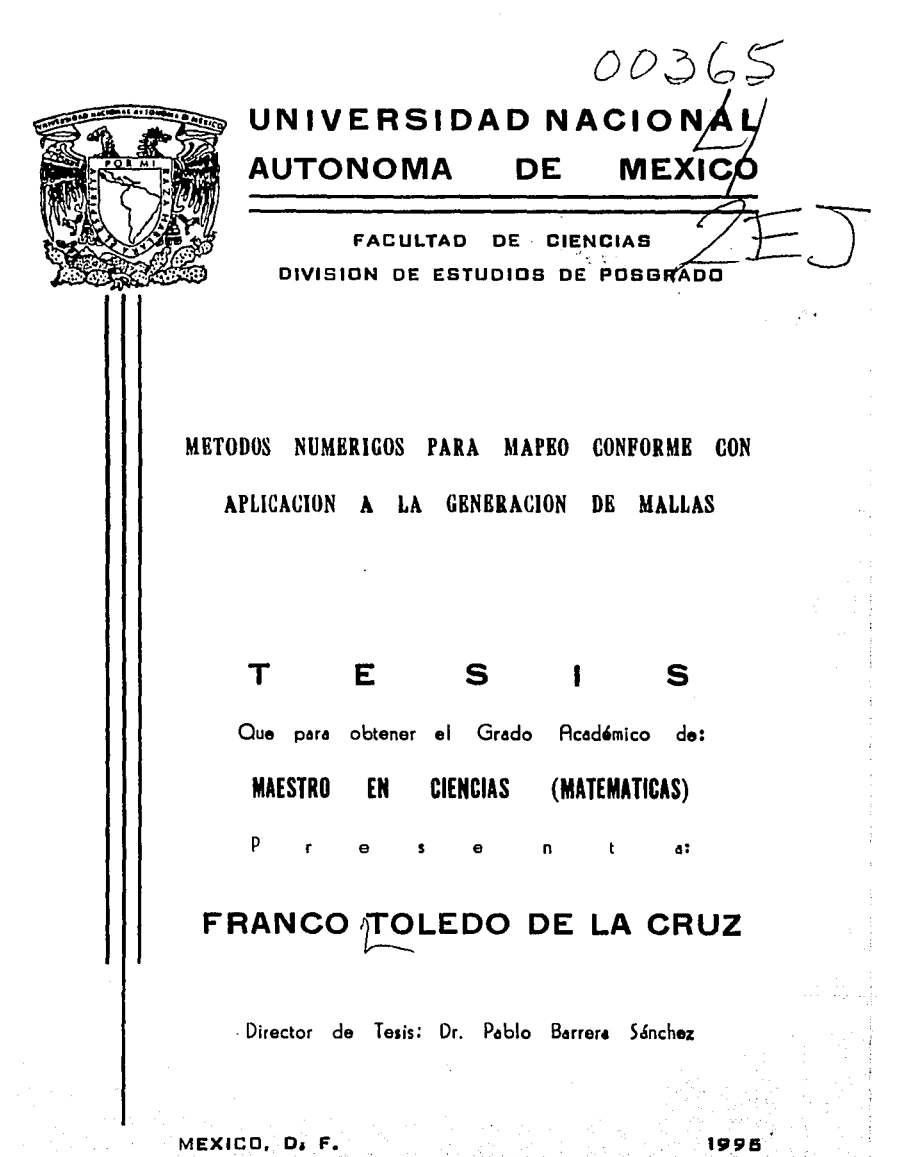

FALLA DE ORIGEN

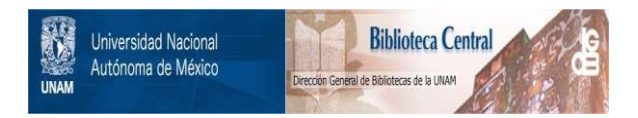

# **UNAM – Dirección General de Bibliotecas Tesis Digitales Restricciones de uso**

# **DERECHOS RESERVADOS © PROHIBIDA SU REPRODUCCIÓN TOTAL O PARCIAL**

Todo el material contenido en esta tesis está protegido por la Ley Federal del Derecho de Autor (LFDA) de los Estados Unidos Mexicanos (México).

El uso de imágenes, fragmentos de videos, y demás material que sea objeto de protección de los derechos de autor, será exclusivamente para fines educativos e informativos y deberá citar la fuente donde la obtuvo mencionando el autor o autores. Cualquier uso distinto como el lucro, reproducción, edición o modificación, será perseguido y sancionado por el respectivo titular de los Derechos de Autor.

# **ÍNDICE**

Δ,

아 : 1999-1991<br>사이

#### INTRODUCCIÓN.

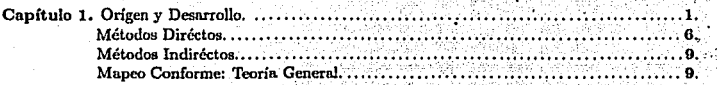

gCA 4

626 XW 19201.

## Capítulo 2: MAPEO DE SCHWARZ-CHRISTOFFEL. **AND AN AND AND REAL PROPERTY**

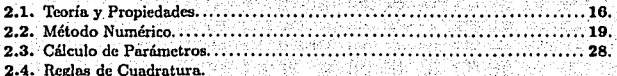

로는 경주 3세대 XXXX

yana

# Capítulo 3: RESULTADOS.

n Siriya

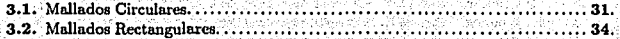

## Capítulo 4: GENERACIÓN DE MALLAS EN REGIONES SIMPLEMENTE CONEXAS.

발달

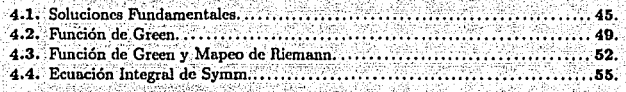

#### Capítulo 5: MÉTODO NUMÉRICO DE SYMM-JACOBBI. 단위 위대

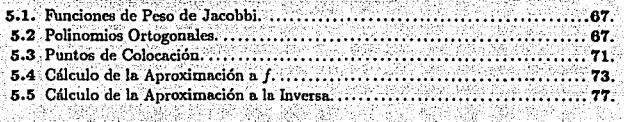

#### Capítulo 6: RESULTADOS Y CONCLUSIONES.

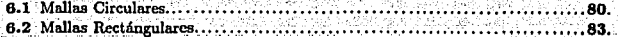

ř,

An first that the side<br>And has staded in the

#### APÉNDICE: Programas... 84. Bibliografía......... 90.

A mi esposa Susana y a mi hija Yuneniza.

A la memoria de mi madre.

A mi hermana Ana y mis sobrinos; Germán y Edna. san

aliya va Afrika Afrika (188

### **AGRADECIMIENTOS:**

-Profundamente agradecido a mis amigos P. Barrera, G. Olimpia y J. Aurrecoechea. Gracias.

-A todo el Instituto de Astronomía por el apoyo brindado durante la realización de esta tesis. En particular a A. García, R. Carrillo, L. A. Martínez y todos mis companeros de Cómputo.

-A mis sinodales que fueron tan gentiles en la revisión de este trabajo:

*Dr. Santiago López* de *Medrana. Dr. Pablo Bam:ra Sánchez. Dr. Hugo Arizamendi Peimbert.*   $Dr.$  *Jesus López Estrada. Dr. Salvador Pérez E.teba.*  M. en C. *Jo•é Antonio Gómez Ortega. M.* en *C. Maria. Elena Garcla.* 

\_; '

-A la Facultad de Ciencias, en particular al. Departamento de Matemáticas, por el apovo de siempre.

-A mis amigos de Cheguigu Guette'.

# *Res11.men.*

En este trabajo se estudian dos métodos numéricos para el cálculo de las transformaciones conformes en regiones poligonales y en general en regiones de Jordan acotadas, hacia el cifculo unitario, así como su aplicación en la generación de mallas sobre esas regiones.

En la primera. parte se analiza la transformación conforme de regiones poligonales *al*  círculo unitario, implementando numericamente la transformación de Schwarz-ChristoffeL Esta se utiliza posteriormente para determinar otra transformaci6n a una región rectangular en donde se construye una malla rectangular, el cual mediante la composición adecuada, induce el mallado en la región original. En los resultados que se presentan se incluyen regiones simétricas y asimétricas, mostrando las mallas generadas mediante este procedimiento.

En la segunda parte se estudia la implementación numérica del Teorema de Riemman para el cálculo ele transformaciones conformes en regiones acotadas, simplemente conexas y con frontera de Jordan, al círculo unitario.

Para el cálculo de la transformación se hace una revisión de la función de Green de la región y su relación con el Problema de Dirichlet. Esto lleva al problema de· resolver una ecuación integral, conocida como Ecuación Integral de Symm.

Gran parte del trabajo se centra en la resolución de esta ecuación y sus aspectos numéricos, así como en la presentación de los resultados.

# INTRODUCCIÓN.

**La. generación de mollas es una herramienta indispensable en la resolución de Ecua· cion1?s DiíerenciaJes Parciales ya que permite aproximar las soluciones en un conjunto de puutos estratégicamente ubicados en el interior de Ja región donde se busca determinarla.**  F.n lo que respecta a In frontera de la región, los puntos se pueden elegir por algún criterio **proporcionado por el usuario o Ja misma técnica de generación de la malla Jos selecciona con solo cierta información de parte del usuario.** 

**El objeto de estas técnicas es precisamente la selección de los puntos de aproximación y se le llama** *generación de malll:-'* **debido a que uniendo los puntos vecinos se forma una red o mnlla. En este trabajo se estudiará el método de** *Mapeo Conforme* **como procedimiento**  para In generación de mallas.

En primer lugar se tratarán regiones poligonales debido a que en muchos problemas bidimensionales la frontera de In región está formado por segmentos rectilíneos o puede aproximarse con lineas poligonales. En este cnso se construye la *Traruformación de Schwarz-Chrutoffel* [l], de una región canónica a la región de interés y la malla se obtiene **como imagen de la malla en la región canónica.** 

**En Ja segunda parte se trabaja en regiones simplemente conexas con frontera scc**cionalmente suave y sin puntos múltiples, calculando la *Tran..formación de Riemann* [2] del círculo •mitario n la región física y determinando la malla como imagen de aquella.

Para abarcar estos dos métodos, el trabajo se ha dividido de la siguiente manera:

En el capítulo 1, se da un panorama sobre la situación y desarrollo del tema de la tésis así como algunos resultados generales sobre la teoría general en Mapeo Conforme, como el **Teorema de Riemann así como las distintas maneras de extender una función analítica.** 

En el capítulo 2 se trata especificwnente con la justificación de la fórmula de Ja Transformación· de Schwarz-ChristolFel y se plantean lns ecuaciones para determinar los  $parámetros necessarily para su evaluation.$ 

Los resultados se presentan en el capítulo 3, que se obtienen tanto para el caso en que la región canónica es el disco unitario como en el que es un rectángulo.

En el capítulo 4, se aborda la teoría fundamental para la determinación de la Transformación de Riemann y su reducción a la resolución de una ecuación integral conocida. como Ecuación Integral de Symm.

Los fundamentos del método numérico para el cálculo de la Transformación de Rie**mann en regiones simplemente conexas, se presentan en el capítulo 5.** 

Finalmente, los resultados numéricos de la Transformación de Ricmann para mallas **circulares y rectángulares, se presentan en el capítulo 6.** 

¡¡

## Capítulo l. ORIGEN Y DESARROLLO.

# INTRODUCCIÓN.

**La modelación matemática de problemas bidimensionales de la física y la ingeniería, se hace generalmente en términos de sistemas de ecuaciones difcrencin.lcs parciales sobre una**  región del plano *(región fúica),* que representa el modelo físico sobre el cual están definidas **las variables a determinar. Por ejemplo, la distribución de temperatura sobre una placa, las If neas de flujo de un liquido, etc. Como la solución analítica a los sistemas de ecuaciones diferenciales parciales solo se puede obtener en casos muy simples, casi siempre se tienen que aproximar mediante algún procedimiento numérico en un conjunto discreto de puntos, que se tiene que elegir con base en algún criterio.** 

**Los puntos de aproximación se eligen, comunmentc, de acuerdo a la geometría de**  la región física. Así por ejemplo, si ésta es un rectángulo, se toman como los puntos de intersección de segmentos paralelos a los lados del rectángulo y en el caso de círculos se **toman como las intersecciones de radios y círculos concéntricos.** 

En el caso de un círculo de radio *r,* la Idea subyacente es la transformación en un rectángulo mediante un cambio de coordenadas; de cartesianas  $(x, y)$  a polares  $(\rho, \theta)$  me**diante )as relaciones** :

$$
\rho=\sqrt{x^2+y^2},
$$

 $\theta = \arctan(y/x)$ 

cuya inversa está dada por

$$
x(\rho,\theta) = \rho \cos \theta,
$$
  

$$
x(\rho,\theta) = \rho \sin \theta
$$

donde  $\theta \in [0, 2\pi]$ ,  $\rho \in [0, r]$ .

Si ahora, en el plano  $(\rho, \theta)$  se toman segmento paralelos a los lados del rectángulo  $[0,2\pi] \times [0,r]$ , igualmente espaciados (Ver figura 1.), estos se transforman en radios y  $c$ írculos concéntricos en el plano  $(x, y)$  cuyas intersecciones sirven como puntos de aproxi**mación en la resolución de las ecuaciones.** 

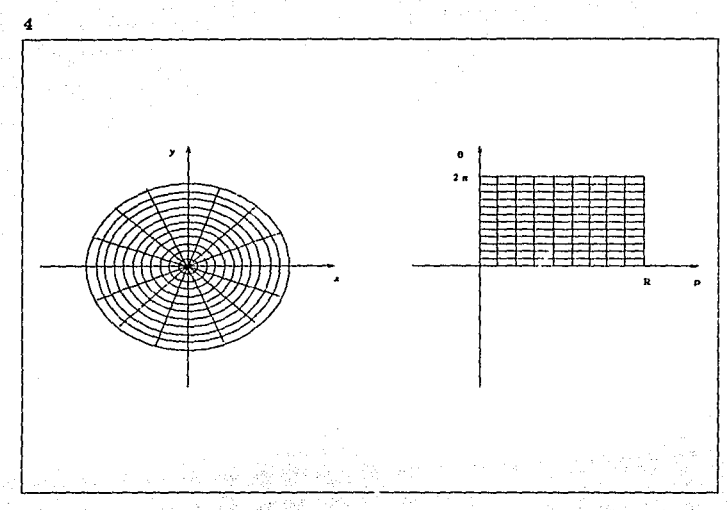

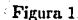

El esquema anterior contiene los elementos esenciales en la generalización del procedimiento para cualquier región y se pucde resumir en dos pasos.

Dada una región Ω del plano:

- 1. Determinar un sistema de coordenadas curvilineas de manera que la región se obtenga de un rectángulo  $R$  en las nuevas coordenadas.
- 2. Trazar segmentos paralelos a los lados del rectángulo R y determinar las curvas correspondientes en la región.

Cabe hacer algunos comentarios sobre cada uno de estos pasos.

En el prim ro, es importante notar que el nuevo sistema de coordenadas está dado por una transformación invertible  $f$  de  $\Omega$  en  $R$ .

> $f: \Omega \to R$  $(x, y) \mapsto (\xi, \eta)$

**donde la inversa se denotará. como** *g;* 

$$
g: R \to \Omega
$$

$$
(\xi, \eta) \mapsto (x, y).
$$

**En coordenadas, tenemos** 

y

$$
\xi = \xi(x, y), \qquad \eta = \eta(x, y). \tag{1.1}
$$

s

$$
x = x(\xi, \eta), \qquad y = y(\xi, \eta), \tag{1.2}
$$

Por otro lado, en el segundo paso, la serie de curvas generadas sobre la región, al variar monotonamente una de las coordenadas mientras la otra se mantiene fija, debe ajustarse a **la frontera, es decir, la primera y la última curva tienen que coincidir con partes "opuestás"**  de la frontera. En este sentido se dice que In transformación f es *conforme.* La familia completa de curvas obtenidas forman una malla sobre la región y los puntos de intersección se dice que son los *nodo•* de la malla. La región rectangular en el sistema.de coordenadas **curvilineas se le conoce como** *región canónica..* 

El problema de la generación de mallas en una región general, resulta a *veces* tan **complicado como resolver las ecuaciones mismas. esto ha generado el campo conocido como**  *Generaci6n Automática de Malla.* (13] y que es la parte que se encarga de proporcionar una distribución adecuada de puntos a los usuarios de manera rápida y eficiente.

Como se puede observar, la ídea básica en la generación automática de mallas es la determinación de las dos funciones  $\xi$  y  $\eta$  definidas sobre el dominio  $\Omega$  tal que en secciones de la frontera  $\partial\Omega$ , una de ellas es constante mientras la otra varía monotonamente. Para que los valores que toman  $\epsilon \vee n$  estén sobre un rectángulo, es necesario especificar cuatro segmentos en el dominio físico y elegir parejas de lados opuestos como si fuera un rectángulo en donde además, el intervalo de variación de la coordenada curvilinea correspondiente en los lados opuestos debe ser el mismo. Como se puede deducir, estas funciones son **soluciones a problemas con condiciones a lu. frontera. Una vez que se tienen las funciones**   $\xi$  y  $\eta$ , es necesario obtener las ecuaciones (1.2) de la inversa para que de una malla sobre el rectángulo  $R$  se tenga la malla correspondiente en  $\Omega$ .

Es más adecuado considerar In determinación de las ecuaciones (1.2) como un problema con condición a la frontera, en donde las incógnitas son ahora  $x y y d$  efinidas sobre un rectángulo  $R$  y cuyos valores se encuentran en  $\Omega$ . Como el rectángulo puede tener dimensiones arbitrarias  $(13)$  y las condiciones de frontera para las incógnitas  $x \, y \, y$  son los valores de la frontera de  $\partial\Omega$ , se llega a la misma situación que anteriormente y en ese sentido los dos problemas son equivalentes.

Existen, sin embargo, métodos en los que no se requiere calcular explicitamente la transformación para construir la malla, sino que se trabaja directamente sobre la región física midiendo alguna propiedad de la malla a generar. Este tipo de métodos se conocen como métodos diréctos, en tanto que aquellos en donde sí se requieren la transformación se conocen como métodos indirectos.

## **MÉTODOS DIRECTOS.**

En los métodos directos, normalmente va se tiene una distribución de puntos sobre la frontera física, los cuales se mantienen fijos y se trata de determinar la distribución de los puntos interiores.

Entre los métodos directos se tienen los siguienetes:

- 1. Métodos de Interpolación o Algebraicos. En estos métodos se usan los puntos ya especificados sobre la frontera física y mediante interpolación en puntos correspondientes sobre lados opuestos, se determinan los del interior, usando polinomios de Lagrange, Hermite o splines [13].
- 2. Métodos Variacionales. En estos métodos la ubicación de los puntos interiores se determinan como aproximaciones a las extremales de una funcional definida sobre la región física.

. A chuine think

Mediante la construcción de funcionales del tipo 12.24.44.453.3559.59

$$
I(f) = \int G(x, y, \xi, \eta, \xi_x, \xi_y, \eta_x, \eta_y) dxdy
$$
\n(1.3)

donde G se elige adecuadamente para medir alguna propiedad geométrica del sistema de coordenadas curvilineas en  $\Omega$  [14].

Por ejemplo, si se buscan sistemas de coordenadas suaves, se puede emplear

$$
G = \|\nabla \xi\|^2 + \|\nabla \eta\|^2
$$

y si se buscan sistemas ortogonales. G puede ser de la forma

$$
G=(\nabla \xi \cdot \nabla \eta)^2
$$

6

Estas funcionales se pueden definir sobre el cuadrado unitario en las coordenadas  $(\xi, \eta)$ mediante un cambio de variables, obteniendose

있다. 2019년, 1919년, 1919년, 191

$$
I(g) = \int_{0}^{1} \int_{0}^{1} \tilde{G}(\xi, \eta, z, y, \xi_z, \xi_y, \eta_z, \eta_y) J(\xi, \eta) d\xi d\eta
$$
 (1.4)

학부 조용장

donde  $\tilde{G}$  es la transformación de G al sustituir las ecuaciones (1.1) y (1.2) junto con las expresiones para las derivadas [14];

$$
\xi_z = y_\eta/J, \qquad \xi_y = -x_\eta/J,
$$
  

$$
\eta_z = -y_\xi/J, \qquad \eta_y = x_\xi/J.
$$

donde J es el determinante de la matriz jacobiana:

ular.<br>Kabupatèn

$$
J(\xi,\eta)=x_{\xi}y_{\eta}-x_{\eta}y_{\xi}.
$$

La funcional sobre el cuadrado unitario se puede expresar a su vez, como

$$
I(g) = \int\limits_0^1 \int\limits_0^1 G(\xi, \eta, x, y, z_\xi, z_\eta, y_\xi, y_\eta) d\xi d\eta.
$$
 (1.5)

<u> 11 - 14 - 15 - 20a - 1</u>

La extremal de esta funcional se determina numericamente, por los siguientes procedimientos:

i) Resolviendo las Ecuaciones Diferenciales Parciales de Euler-Lagrange;

$$
\frac{\partial}{\partial \xi} \left( \frac{\partial G}{\partial x_{\xi}} \right) + \frac{\partial}{\partial \eta} \left( \frac{\partial G}{\partial x_{\eta}} \right) - \frac{\partial G}{\partial x} = 0,
$$
\n
$$
\frac{\partial}{\partial \xi} \left( \frac{\partial G}{\partial y_{\xi}} \right) + \frac{\partial}{\partial \eta} \left( \frac{\partial G}{\partial y_{\eta}} \right) - \frac{\partial G}{\partial y} = 0.
$$

La discretización de este sistema sobre el cuadrado unitario produce un sistema de ecuaciones algebraicas, cuya solución proporciona las coordenadas de los puntos en el interior de la región  $\Omega$ .

ii) Minimizando la funcional discretizada.

Si se discretiza la funcional  $I$ , la integral se aproxima por una suma finita sobre una malla Pi, del cuadrado unitario obteniendose una expresión de la forma

$$
I(g) \approx I[P_{i,j}]) = \sum_{i,j} I_{i,j}.
$$

donde  $I_{i,j}$ , denota la discretización de la funcional en la celda  $i,j$  y que involucra las coordenadas de los puntos  $P_{i,j}, P_{i+1,j}, P_{i+1,j+1}, P_{i,j+1}$  en la región física  $\Omega$ .

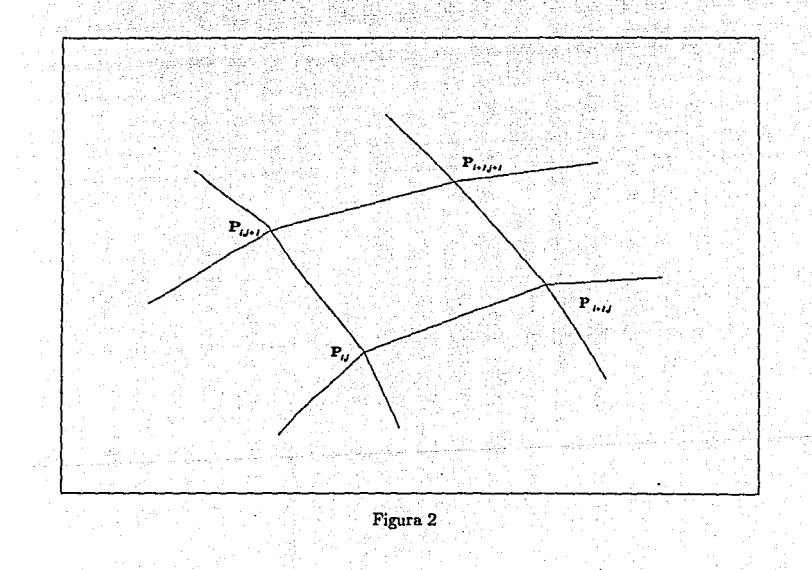

Я

Este método produce una función real que depende de las coordenadas de loa puntos interiores y el mínimo de esta función se puede determinar mediante un optimizador numérico [15].

9

#### MÉTODOS INDIRECTOS.

En estos métodos se calcula la transformación f de la región física  $\Omega$  a una región **auxiliar que puede ser un círculo 6 o un rectángulo R, así como su inversa g, Sobre alguna**  de estas regiones se construye un mallado circular o rectangular y mediante la inversa, generamos el mallado buscado como imagen del construido. Entre estos métodos destaca **el que se basa en la transformación conforme de la región fisica a la canónica., que a su**  vez se puede determinar por alguna técnica de construcción que puede ser por diferencias finitas o también por la resolución de una ecuación integral, la expansión en términos de series de potencias o en series de Fourier.

Aunque las técnicas de variable compleja son muy rígidas, en el sentido de que se tiene poco control sobre la distribución de los puntos sobre la frontera y en general sobre la malla, su principal interés reside en que la malla puede hacerse ortogonal si la que se construye en la región auxiliar es ortogonal. Como Ja región auxiliar generalmente es un rectángulo o un circulo, esta condición se puede cumplir sin ninguna dificultad.

A continuación se presentan algunos resultados generales de In teoría de Mapeo Conforme, útiles en el desarrollo posterior y cuyas demostraciones se encuentran en las refe**rencias indicadas.** 

#### MAPEO CONFORME: Teoria General.

Para visualizar geometrícamente una función compleja sobre el plano complejo C, se analizan las imágenes de conjuntos sencillos de su dominio, como por ejemplo, segmentos rectiUneos paralelos a los ejes o bien, radios y circunferencias con un centro común.

Procediendo de esta manera, se tiene que la función

$$
f(z)=z+a,
$$

donde *a* es constante en C, representa una traslación del plano complejo al considerar las imágenes de segmentos rectilineos paralelos a los ejes real e imaginario.

Por otro lado, la función

### $f(z) = az$

con *a* constante en C, representa una rotación del plano complejo por un ángulo igual a  $\arg(a)$  y una expansión/compresión dependiendo del valor de |a| (|a| > 1/|a| < 1), si se analizan las imágenes de familias de radios y círculos que pasan por el origen.

Continuando de esta manera se pueden estudiar la mavoría de las funciones familiares  $\text{como } w = z^n$ , las cuales transforman rayos que pasan por el origen con un cierto ángulo, en rayos por el origen pero con un ángulo *n* veces ni del rayo original[lj;

También se puede ver que la la función  $f(z) = \exp(z)$  transforma segmentos paralelos al eje real en rayos que pasan por el origen y segmentos paralelos al eje imaginario en arcos **de circunferencias con centro en el origen.** 

De gran utilidad en las aplicaciones son las funciones que poseen la propiedad de **preservar ángulos en cl sentido siguiente.** 

Definición. Si

$$
\gamma_1 : \tau \to z_1(\tau), \qquad y \qquad \gamma_2 : \tau \to z_2(\tau)
$$

son dos curvas en el dominio de f que se intersectan en el punto  $z_0$  formando un ángulo  $\theta$ , entonces se dice que f preserva ángulos en el punto  $z_0$ , si las curvas

$$
\omega_1:\tau\to f(z_1(\tau))\qquad y\qquad \omega_2:\tau\to f(z_2(\tau))
$$

se intersectan formando el mismo ángulo  $\theta$  y con el mismo sentido (Figura 3.)

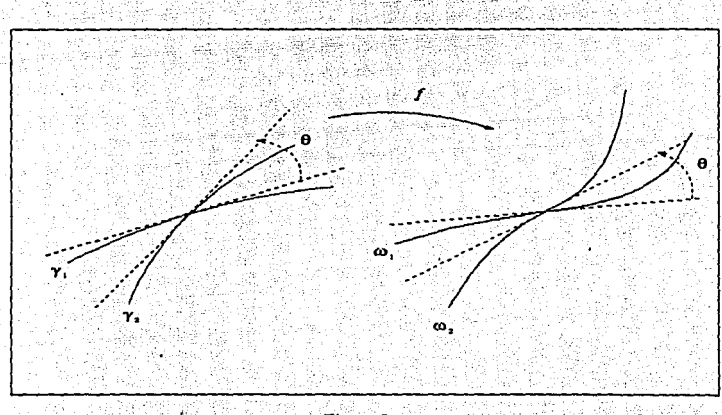

Figura 3

Como consecuencia inmediata, se tiene que si tenemos un sistemas de coordenadas ortogonales en el dominio, una transformación con esta propiedad las transforma en otro

sistema de coordenadas ortogonales en el contradominio. Por esta razón, estas transformacione se dice que son conformes.

**Definición.** Una transformación f que preserve ángulos en un punto  $z_0$  se dice que es conforme en z<sub>0</sub>, y que es una transformación conforme si es conforme en cada punto de su dominio.

Una transformación conforme  $f(x+iy) = u(x, y) + iv(x, y)$  con  $z = x + iy$  tiene además la propiedad de convertir funciones armónicas en funciones armónicas, es decir, si

$$
w = \psi(u, v)
$$

es una función que satisface la ecuación de Laplace;

$$
\nabla^2 w(u,v)=0,\qquad (u,v)\in\Omega
$$

donde  $\Omega'$ es la imagen de la región  $\Omega$  bajo f, entonces la función

$$
z = \phi(x, y) = \psi(u(x, y), v(x, y))
$$

satisface también la ecuación de Laplace en  $\Omega$ .

Esta propiedad se aprovecha en la resolución de la ecuación de Laplace en regiones en donde se conoce una transformación a otra, donde es más sencillo resolverla.

En la determinación de transformaciones conformes se requiere contar con criterios de suficiencia que permitan identificarlos inmediatamente. Uno de estos se basa en el siguiente resultado [3].

**Teorema.** Sea  $f: A \rightarrow B$  una función analítica con  $f'(z_0) \neq 0$  para cada  $z_0 \in A$ . Entonces f es conforme.

Por lo tanto, solo nos queda buscar funciones analíticas cuya derivada sea distinta de cero para asegurar que es conforme. Sin embargo, para nuestro propósito no solo requerimos que la transformación sea conforme sino que además exista su inversa, y eso no se logra si sólo pedimos que la derivada sea distinta de cero, como se puede ver con la transformación  $w = z^2$  sobre un disco que excluya al origen. En este disco, la derivada de f es distinta de cero, pero no es uno a uno y por lo tanto la inversa no existe. Esta situación nos lleva a considerar transformaciones que tengan inversa como los homeomorfismos.

**Definición.** Una transformación continua  $f: S \rightarrow S'$  se dice que es un homeomor*fi3mo* (transformación topológica) si existe su inversa y además es continua.

Tendríamos entonces que buscar transformaciones conformes que sean a la vez horneo. morfismos. Sin embargo, se tiene el resultado en [3] de que la derivada de un homeomorfismo, dado por una función analítica no se puede anular y por lo tanto, nutomaticnmente es una transformación conforme.

 $En$  la mayoría de los problemas, la transformación conforme  $f$  no se conoce sino que se tiene solamente una región  $\Omega$  en donde se pretende atacar el problema. Ante esta situación, la primera cuestión que se tiene que resolver es la existencia de  $f$ , que nos la transforme en otra región más simple en el sentido de que la solución al problema sea más fácil de hallar.

La existencia y unicidad de f, bajo condiciones adicionales, está establecida en el conocido Teorema de Riemann para regiones simplemente conexas.

**Definición.** Una *región coneza*  $\Omega$  es un conjunto abierto, no vacío tal que dos puntos cualesquiera en él se pueden unir mediante una curva continua y totalmente contenida en la región. A constructiva de la constructiva de la constructiva de la constructiva de la constructiva de la co

 $D$ efluición. Una región  $\Omega$  es *simplemente conexa* si su complemento con respecto al plano complejo extendido es conexo.

Con los elementos anteriores, enunciamos el teorema de Riemann [2].

Teorema de la Transformación de Riemann.

 $S$ ea  $\Omega$  *una región simplemente conexa que no sea todo el plano complejo y sea a un punto en* n. *Bajo esta" condicione,,, existe eri* !l 1tna *única función· a'Tialíticá f\_q,Ue sati8/acc* 

 $f(a) = 0, \quad f'(a) > 0,$ 

*y* que toma cada valor en el disco unitario  $\Delta$ :  $|\omega|$  < 1 exactamente una solas vez.

Como consecuencia de este teorema tenemos que dados dos conjuntos cualesquiera, simplemente conexas y distintos de C, existe una trasnformación analítica y uno a uno de un conjunto a otro, si usamos la transformación dada por el Teorema de Riemann al círculo unitario sobre cada conjunto y hacemos la composiciones adecuadas. En particular, podemos asegurar que existe una transformación con estas características que transforma una región simplemente conexa al semiplano superior complejo.

Otra consecuencia del Teorema de Riemann y que será de mucha utilidad en el desarrollo posterior, tiene que ver con las tranformaciones del círculo unitario en sí mismo y su forma general [3j.

#### Teorema de Mapeo sobre Discos.

*Toda trunJformación conforme d•l diaco unitario al* di•co *unitario* e. de *la forma* 

$$
T(z) = e^{i\alpha} \frac{z - a}{1 - \tilde{a}z},\tag{1.5}
$$

*donde*  $|a| < 1$   $\alpha$  *es real.* 

El teorema de Riemann garantiza la existencia de una función analítica y uno-a-uno sobre  $\Delta$ , pero no dice nada sobre el comportamiento de  $f$  en la frontera. Este resultado **es bastante general pues en una región simplemente conexa, la transformación al círculo unitario puede no tener una extensión contínua en la frontera, pero en otras sí{2}. La.**  existencia de la continuación depende de la frontera y se puede garantizar en caso de ésta sea una curva de Jordan.

**Definición.** Una curva cerrada  $\Gamma: z = z(\tau), \alpha \leq \tau \leq \beta$  con  $z(\alpha) = z(\beta)$ , es de *Jordan* si no tiene otros puntos múltiples, es decir si  $z(\tau_1) = z(\tau_2)$ , implica  $\tau_1 = \alpha, \tau_2 = \beta$ .

Definición. Una región es de Jordan si su frontera es una curva de Jordan. Para este tipo de regiones, el siguiente teorema garantiza la extensión de f en la frontera [1).

#### Teorema de Osgood-Carathéodory.

*Sean* D y n• *do• regione• de Jordan. Cualquier función* que *mapee* D *conformemente y uno-a-uno •obre* D• *puede* eztendef'e *a un mapeo topológico de la cerradura* de D *a la cerradura de D".* ·

Las condiciones del teorema de Ricmann, a saber  $f(a) = 0$  y  $f'(a) > 0$ , resultan poco **usuales en las aplicaciones. En cambio, muchas veces se requiere que ciertos puntos sobre**  la frontera se transformen en otros sobre el círculo unitario. El siguiente resultado afirma **que sólo se puede especificar la imagen de tres puntos cualesquiera para determinar com·**  pletamente la transformación f. Por supuesto que esto es cierto cuando la transformación **se puede extender a la frontera y la demostración** *es* **consecuencia. de la unicidad en el**  teorema de Riemann nuevamente[1].

#### Teorema.

*Sean D y E dos regiones de Jordan con curvas frontera*  $\Gamma$  *y*  $\Gamma^*$  *positivamente orien* $t$ adas. *Sean*  $z_1, z_2, z_3$  *y*  $\omega_1, \omega_2, \omega_3$  *puntos distintos sobre*  $\Gamma$  *y*  $\Gamma^*$  *respectivamente, orientados* en el sentido creciente de valores del parámetro. Entonces existe exactamente un homeo*morfismo de D* U  $\Gamma$  *sobre E* U  $\Gamma^*$  que es conforme en el interior y manda los puntos  $z_i$  a *los puntos*  $\omega_i$ *, para i* = 1, 2, 3

La extensión de  $f$  a la frontera de la región y su comportamiento, sobre todo en las

esquinas, es un aspecto importante para el propósito de efectuar cálculos numéricos de la transformación. Por esta razón nos detendremos a analizar algunos resultados sencillos sobre la continuación de funciones analíticas.

En el siguiente teorema se establece que si dos funciones definidas en dos regiones distintas, con un arco común como frontera se pegan de manera contínua, entonces la función formada de esta manera no solo es contínua sino además es analítica. El resultado se conoce como continuacón anlítica por continuación contínual1.

#### Teorema.

Sean  $D_1$  y  $D_2$  dos regiones ajenas cuya frontera tiene un arco suave  $\Gamma$  en común. Sean  $f_i$  funciones analíticas en  $D_i$  y continuas en  $D_i \cup \Gamma$   $(i = 1, 2)$  y supongamos que  $f_1(z) = f_2(z)$  para  $z \in \Gamma$ . Entonces, la función f definida por

$$
f(z) = \begin{cases} f_1(z), & z \in D_1 \\ f_1(z) = f_2(z), & z \in \Gamma \\ f_2(z), & z \in D_2 \end{cases}
$$

es analítica en  $D := D_1 \cup \Gamma \cup D_2$ .

El teorema que sigue se refiere también a la continuación de una función analítica pero ahora a través de la frontera de  $\Omega$ , es decir, la función se puede extender sobre parte del complemento de  $\Omega$  y además de manera analítica. La extensión se conoce como continuación analítica por reflexión.

Conviene recordar que la reflexión de un punto z, con respecto a un círculo, es el punto z<sup>\*</sup> que satisface la relación

$$
(\bar{z}-\bar{z}_0)(z^*-z_0)=r^2
$$

donde z<sub>0</sub> es el centro del circulo y r su radio. Como se puede verificar de la expresión

$$
z^* - z_0 = \frac{r^2}{|z - z_0|^2} (z - z_0),
$$

el punto z<sup>ª</sup> se encuentra sobre el rayo que pasa por z y con origen z<sub>0</sub>. Además, cuando el punto z está afuera del círculo, la imagen se ubica en el interior y viceversa [1].

#### Teorema del Principio de Reflexión.

Sea  $\Gamma$  un círculo generalizado y sea D una región en el plano complejo extendido que no intersecte a  $\Gamma$  pero cuya frontera contiene un subarco no degenerado  $\Gamma_0$  de  $\Gamma$ . Sea f

una función analítica en  $D$  y continua en  $D \cup \Gamma_0$  y supongamos que todos los valores de f sobre  $\Gamma_0$  se encuentran sobre un círculo generalizado  $\Gamma^*$ . Entonces f puede continuarse analiticamente en D' que es la reflezión de D con respecto a T. Si z' es el punto simétrico a z con respecto a  $\Gamma$  y  $\omega^*$  es el punto simétrico a  $\omega$  con respecto a  $\Gamma^*$ , la continuación está dada por

$$
f(z')=f(z)^{*} \quad (z\in D).
$$

Cabe aclarar que cuando se habla de círculo generalizado nos referimos también a rectas. De esta manera, podemos aplicar el teorema anterior al caso en que D sea una región poligonal.

El teorema de Osgood-Carathéodory permite extender la transformación a la frontera de la región como una transformación contínua, pero para los cálculos numéricos neccesitamos conocer más sobre su comportamiento. El siguiente teorema asegura que la transformación puede extenderse analiticamente a través de los segmentos analíticos de la frontera [1].

Teorema. Sea D una región de Jordán cuya frontera  $\Gamma$  contiene un arco analítico  $\Gamma_0$ . Si f transfroma D en  $\Delta$  y es contínua en  $D \cup \Gamma_0$ , entonces f puede extenderse analiticamente a través de  $\Gamma_0$ .

Este teorema, complementado con el siguiente, proporciona toda la información requerida sobre el comportamiento de la extensión de la transformación sobre la frontera y nos permitirá elegir aproximaciones adecuadas en los cálculos. El teorema que sigue afirma que en los vértices de la frontera, la extensión tiene una singularidad, pero proporciona además su comportamiento [1].

Teorema (Lichestein-Warschawski). Sea  $z=0$  un vértice de una curva de Jordán, positivamente orientada y analítica a trozos, el cual llega al origen con un ángulo  $arg(z)$  $\pi\alpha, 0 < \alpha \leq 2$  y se aleja del mismo con un ángulo  $\arg(z) = 0$ . Si f transforma el interior D de  $\Gamma$  sobre el semiplano superior U tal que  $f(0) = 0$ , entonces existe  $\gamma > 0$  tal que

$$
lim_{z\to 0}z^{-1/\alpha}f(z)=\gamma, \qquad (1.6.a)
$$

$$
\lim_{z\to 0}z^{1-1/\alpha}f'(z)=\gamma/\alpha,\qquad (1.6.5)
$$

donde en cada límite la aproximación de z a 0 está sujeta solamente a la condición de que z permanezca en la cerradura D' de D.

### Capítulo 2. MAPEO DE SCHWARZ·CHRISTOFFEL.

### TEORÍA Y PROPIEDADES.

La teoría anterior nos permite demostrar la existencia de la transformación conforme **en casos muy generales pero no Ja forma de ésto.. En el** *caso* **de una región poligonal se**  puede dar una expresión casi explícita de la transoformación que mapea el interior del **círculo unitario al polígono. Esta transformación se canee como la** *Tramformación de Schwarz-Chn.tojJe/* y su justificación es el objeto de la presente sección.

Sea. P **una** región acotada y simplemente conexa cuya frontera consiste de  $N + 1$ segmentos rectilíneos. Denotemos los vértices del polígono acotado por  $w_k, k = 0, 1, \ldots, N'$ **y** el ángulo interior en la k-ésima esquina por  $\alpha_k \pi$ , con  $0 < \alpha_k \leq 2$ . El segmento que une los puntos  $w_{k-1}$  y  $w_k$  se denotará por  $\Gamma_k$  para  $k = 1, \ldots, N$  y  $\Gamma_0$  indicará el que une los **puntos** *WN* **y** *wo.* **El cambio de dirección en** *el* **k-ésimo vértices, al recorrer la frontera en**  sentido positivo es  $\beta_k = \pi - \alpha_k \pi = (1 - \alpha_k)\pi$ . Ya que la suma de todos los cambios de dirección debe ser igual a  $2\pi$ , tenemos que  $\sum \beta_k = (N + 1 - \sum \alpha_k)\pi = 2\pi$  o sea

$$
\sum_{k=0}^N \alpha_k = N-1
$$

(2.1).

de donde se tiene que una de las  $\alpha_k$  queda determinada de las N restantes.

Nuestro objetivo es la determinación de la estructura de la función  $w = g(t)$  que tranforme de manera conforme el semiplano superior  $E : \text{Im} \geq 0$  sobre P y mediante la composición con una transformación bilineal

$$
t = Tz = \frac{az+b}{cz+d}
$$

que mande el círculo unitario al semiplano superior, determinaremos posteriormente la forma de la que va del círculo al polígono.

La existencia de la función g se justifica con el Teorema de Mapeo de Riemann y por el de Osgood-Carathéodory, podemos asegurar además que  $g$  es contínua y uno-a-uno para Im≥ 0.

Denotemos las preimágenes de las esquinas  $w_k$  por  $t_k(k = 1, 2, ..., N)$  y supongamos **que t = oo es preimagen de la esquina** wo. **Obviamente, podemos elegir la numeración de**  manera que  $t_1 < t_2 < \ldots < t_N$ 

**Por el Teorema de Riemann,** *g* **transforma Im t > O de 'manera analítica e inyectiva. en**  P. Por lo tanto, la derivad *g'* de *g* siempre es distinta de O; Eligiendo una rama adecuada de logaritmo, definimos la función analítica

$$
G(t) := \log g'(t) \tag{2.2}
$$

en  $Im > 0$ .

El lema que se presenta a continuación' nos permite extender *G'* a todo el plano complejo. Después, sobre ésta base, se determinará. la forma de *g'* [l].

#### Lema.

La función  $G'(t) = g''(t)/g'(t)$  puede extenderse a una función que es analítica en todo el plano complejo; excepto en los puntos  $t_1, \ldots t_N$ , que son singularidades aisladas.

La demostración de este lema se puede encontrar en [1] y se basa en el Teorema del Principio de la Reflexión aplicado a *G'* sobre cada segmento rectilíneo de la frontera. Este garantiza que  $G'$  se puede extender a todo el plano complejo, excepto en los puntos  $t_k$ . La forma de *G'* se proporciona en el siguiente lema.

Lema.

 $La$  función  $G'$  *es racional. Tiene polos en los puntos*  $w_k$  *con residuos*  $\alpha_k - 1$  $v$  *se tinula* **en** *infinito. A.s(,·* **G' tiene** *la n:pre.sentación* 

$$
G'(t) = \sum_{k=1}^{N} \frac{\alpha_k - 1}{t - t_k}.
$$
 (2.3)

La demostración también se encuentra en [1].

Igualando la derivada de G en (2.3) con la expresión (2.4), tenemos que

$$
g''(t)/g'(t) = \sum_{k=1}^{N} \frac{\alpha_k - 1}{t - t_k}.
$$
 (2.4)

Si se integra dos veces esta última expresión, tenemos finalmente la fórmula de Schwarz Christoffel como se enuncia en el siguiente teorema y cuya demostración se encuentra también en [1].

#### Teorema.

Sea P una región simplemente coneza en el plano complejo, acotado por un polígono con vértices  $w_0, w_1, ..., w_n$  y ángulos interiores  $\alpha_k \pi$ , donde  $0 < \alpha_k \leq 2$ . Entonces existe una constante  $C\neq 0$  tal que para t y t<sup>\*</sup> arbitrarias en la cerradura de E, se cumple

$$
w = g(t) = g(t^*) + C \int\limits_{t^*}^t \prod_{k=1}^N (s - t_k)^{\alpha_k - 1} ds.
$$
 (2.5)

donde  $t_k$  son las preimágenes de los vértices  $w_k$  para  $k = 1, 2, ..., N$ .

Para terminar, la transformación de Schwarz-Christoffel (2.5), se puede componer con una transformación bilineal T, definida sobre el disco unitario  $\Delta$  al semiplano superior E del plano complejo.

En [2] se demuestra que la composición

$$
w = g_1(z) = (g \circ T)(z) = (g(T))(z)
$$

tiene la forma

$$
w = g_1(z) = g_1(z^*) + C_1 \int\limits_{z}^{N} \prod_{k=0}^{N} (s - z_k)^{\alpha_k - 1} ds \qquad (2.6)
$$

donde  $z_k$  son las preimágenes, en el circulo unitario, de los vértices  $w_k$  para  $k = 0, 1, ..., N$ . De esta manera, la transformación que va directamente del círculo unitario  $\Delta$ a la región poligonal  $P$  se puede escribir como

$$
w = g(z) = g(z^*) + C \int_{z^*} \prod_{k=0}^N (\zeta - z_k)^{\alpha_k - 1} d\zeta
$$
 (2.7)

en donde  $z^*$  lo tomaremos como el centro del círculo, o sea el origen y por lo que  $g(z^*)$  es

la imagen del centro, que si se denota como  $w_0$  y se incluye la constante  $\prod_{k=0}^{N}(-w_k)^{\alpha_k-1}$ en C, ésta expresión queda como 국내 학생들

$$
= g(z) = W0 + C \int_{z}^{z} \prod_{k=0}^{N} (1 - \zeta/z_k)^{\alpha_k - 1} d\zeta
$$
 (2.8)

#### MÉTODO NUMÉRICO.

La generación de mallas en el interior de una región poligonal P, acotada y simplemente conexa en el plano complejo W, se puede efectuar mediante el cálculo de la transformación de Schwarz-Christoffel del círculo unitario  $\Delta$  en el plano complejo, al polígono  $P.$ 

Para simplificar la presentación de la transformación, se analizará primero el caso de una región poligonal acotada.

## Poligonal Acotado

Si la región P tiene N vértices  $w_k$ ;  $k = 1, ..., N$ , la expresión del mapeo de Schwarz-Christoffel del interior del círculo unitario al interior del polígono viene dada por

$$
w = g(z) = W0 + C \int_{0}^{1} \prod_{k=1}^{N} (1 - \zeta/z_k)^{\beta_k} d\zeta
$$
 (2.9)

con W0 y C números complejos constantes y  $\beta_k = \alpha_k - 1$ , de acuerdo a la ecuación (2.8). Como el ángulo exterior en el k-ésimo vértice es  $\alpha_k \pi$ , resulta que  $\beta_k$  se puede reescribir como

$$
\beta_k = (\alpha_k \pi - \pi)/\pi = (\pi - \alpha_k \pi)/(-\pi)
$$

y por lo tanto,

$$
(-\pi)\beta_k = \pi - \alpha_k \pi
$$

nos permite interpretar a  $\beta_k$  como el ángulo exterior en el k-ésimo vértice del polígono,

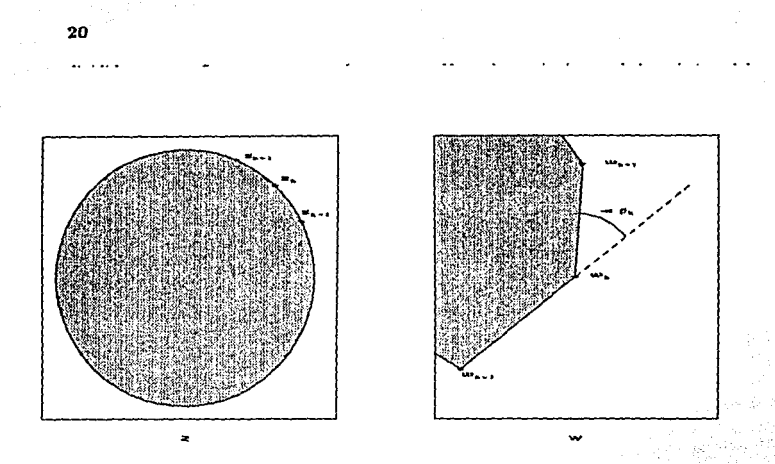

Como el ángulo se puede considerar en un rango de longitud  $2\pi$ ,  $\beta_k$  variará en un rango de longitud 2, el cual se tomará en  $(-1, 1]$  para cumplir con los requerimientos de los algorítmos numéricos empleados. Si analizamos la expresión, podemos observar que hace **falta conocer los puntos z¡ sobre el círculo unitario para** *tener* **todos los elementos necesariós**  en la evaluación de la expresión. Con el objeto de entender el papel que desempeñan estos **parámetros, consideraremos algunos casos.** 

1. Supóngase que descamos construir la transformación del círculo unitario a un cuadrado. Es claro que con  $\beta_k = -0.5$  garantizamos que el ángulo entre los lados es de **90 grados, pero no necesariamente que la. imagen sea. un cuadrado. Una selección de los vértices w¡, sería** ·

 $w_2 = -1$ ,  $w_3 = -i$ ,

El resultado al evaluar la expresión, con  $W0 = 0$  y  $C = exp(\pi i/4)$ , nos da la transformación deseada (Ver la *figura 5).* Una observación importante es que la elección de *C*  por la forma en que aparece en la ecuación (3.1), efectúa una rotación sobre la figura si se toma de magnitud uno. Por otro lado, obsérvese que la longitud de los lados del cuadrado no es la unidad y para que fuera así, habría que modificar solo la magnitud de c, ya que todas las demás cantidades quedarían inalteradas.

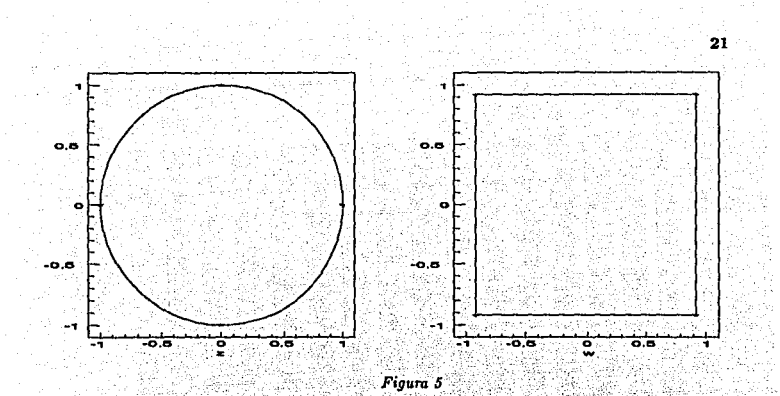

 $\,$  2. Si ahora construimos la transformación eligiendo los mismos ángulos pero los puntos no fueran igualmente espaciados sobre el círculo, el resultado sería el que se muestra en la figura 6, para

$$
w_1 = i
$$
,  $w_2 = exp(5\pi i/4)$ ,  $w_3 = -i$ ,  $w_4 = 1$ 

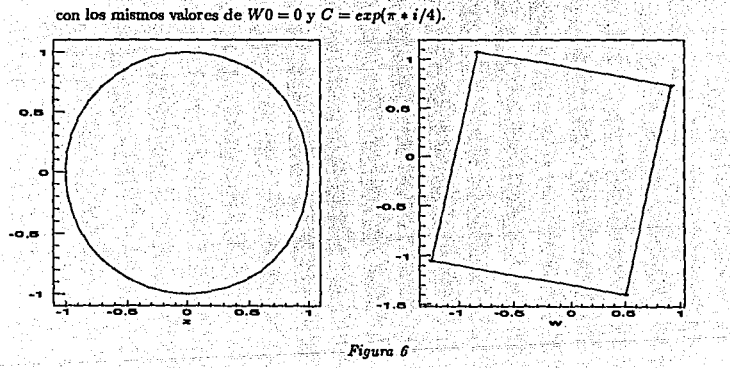

ha bo

520

**Tenemos en este segundo caso que la imagen es un rectángulo. Sin embargo, podemos**  elegir  $C$  adecuadamente para que alguno de los lados sea igual a la unidad.

En la expresión misma se puede observar que WO define una traslación de ln figura, además de ser preimagen del origen, en tanto que  $C$  permite rotar y ampliar/comprimir.

Regresando al problema que nos interesa, tenemos que nuestros datos son los elementos del polígono, es decir, los vértices  $w_k$  y los ángluos  $\beta_k$  por lo que para determinar la **transformación tendremos que determinar primero los** *Zk* **puntos sobre el círculo unitario**  cuyas imágenes son los vértices del polígono dado. Este problema se resuelve, si usamos la expresión (3.1) adecuadamente para plantear un sistema de ecuaciones en  $z_1, \ldots, z_N$ **conocidos w1, ... ,** *WNi* 

$$
w_j = W0 + C \int_{0}^{H} \prod_{k=1}^{N} (1 - \zeta/z_k)^{\beta_k} d\zeta
$$
 (2.10)

con  $j = 1, ..., N$ . Sin embargo, tenemos también que determinar *WO* y *C* quedandonos por lo tanto  $N + 2$  números complejos;  $W0, C, z_1, \ldots, z_N$  por determinar. Así, tenemos  $2N$  ecuaciones reales en  $(2.10)$  para determinar  $2(N + 2)$  números reales.

**Aparentemente se tienen cuatro parámetros que pueden elegirse libremente por contar con cuatro inc6guíte.s más que ecuaciones. Lo que sucede realmente es que la expresión**   $(2.10)$  y las incógnitas se pueden simplificar para expresar el problema en forma determinada.

Nótese que otra. forma. de proporcionar el polígono es dando uno de los vértices digamos  $w_N$ , para fijar su posición sobre el plano complejo, la longitud de los  $N - 1$  lados subsecuentes y los ángulos  $\beta_k$ . Con estos elementos es suficiente para formarlo ya que el último lado, y de hecho también el último ángulo, quedan determinados de manera única con la información anterior. De esta manera, tenemos dos ecuaciones resles de la expresión

$$
w_N = W0 + C \int\limits_0^{\infty} \prod_{k=1}^N (1 - \zeta/z_k)^{\beta_k} d\zeta
$$

(2.11.a)

 $y \ N - 1$  ecuaciones reales

$$
|w_j - w_{j-1}| = |C \int\limits_{u_{j-1}}^{u} \prod_{k=1}^{N} (1 - \zeta/z_k)^{\beta_k} d\zeta|
$$

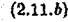

22

donde  $j = 1, ..., N - 1$  si hacemos  $w_0 = w_N$ . Estas dos relaciones nos dan un total de  $N+1$  ecuaciones. Para el número de incógnitas, tomemos en cuenta que los puntos  $z_k$  se encuentran sobre el círculo unitario y que por lo tanto se pueden escribir como

$$
z_k = exp(i\theta_k) \qquad (2.12)
$$

donde  $\theta_k$  es un escalar. Por ello, se tienen en realidad  $N+4$  incógnitas reales; dos de  $W<sup>0</sup>$ , dos de C y N de  $\theta_k$ . Por lo anterior, tenemos que tres de las cantidades se pueden elegir arbitrariamente para después determinar las otras. Como se indicó previamente, W0 representa el punto imagen del orígen en el plano Z, y se puede tomar como cualquier punto en el interior del polígono, en tanto que el ángulo  $\theta_N$  se puede igualar a cero en (2.12), quedando  $z_N = 1$ . Así, tenemos un sistema no líneal de  $N+1$  ecuaciones con  $N+1$ incógnitas, que se puede resolver mediante algún procedimiento numérico adecuado.

Podemos avanzar un poco más si usamos el punto  $z_N = 1$  para eliminar a C del sistema mediante la relación

$$
C = \frac{w_1 - W0}{\int_{0}^{1} \prod_{k=1}^{N} (1 - \zeta/z_k)^{\beta_k} d\zeta}
$$
(2.13)

quedandonos un sistema no líneal de  $N-1$  ecuaciones en  $N-1$  incógnitas.

Sin embargo, para evaluar el lado derecho de la expresión necesitamos un procedimiento para calcular las integrales numericamente. Para ello observese que todas las integrales involucradas se pueden reducir a la evaluación de

$$
\int (1-\tau)^{\alpha} (1+\tau)^{\beta} f(\tau) d\tau \qquad (2.14)
$$

mediante un cambio lineal de variable de la forma

$$
\tau = \frac{2}{z_j + z_{j-1}} \zeta - \frac{z_j + z_{j-1}}{z_j - z_{j-1}}, \quad -1 \le \zeta \le 1
$$

donde f es la parte del integrando que contiene a los factores de la forma  $(1 - \zeta / z_k)^{\beta_k}$  en que no aparecen  $z_j$  y  $z_{j-1}$ , y por lo tanto es analítica.

Para evaluar estas integrales numericamente, se usan reglas de cuadraturas adecuadas al comportamiento del integrando, como se discutte al final del capítulo.

#### Poligonal No acotado

**La sección anterior se introdujo para simplificar la presentación del caso más general**  en donde la región poligonal puede no estar acotado. En esta situación, el sistema de ecuaciones (2.11) no se puede usar para los vértices en infinito por lo que resulta necesario reemplazar éste sistema por otro que generalice ni antenor.

**Para proceder, veamos cómo mediremos los ángulos cuando un vértice se encuentre en el infinito. Resulta bastante ilustrativo considerar un polígono con solamente Un vértice**  finito y otro en infinito, como se ilustra en la *finum 7* Variando el ánculo en el vértice finito

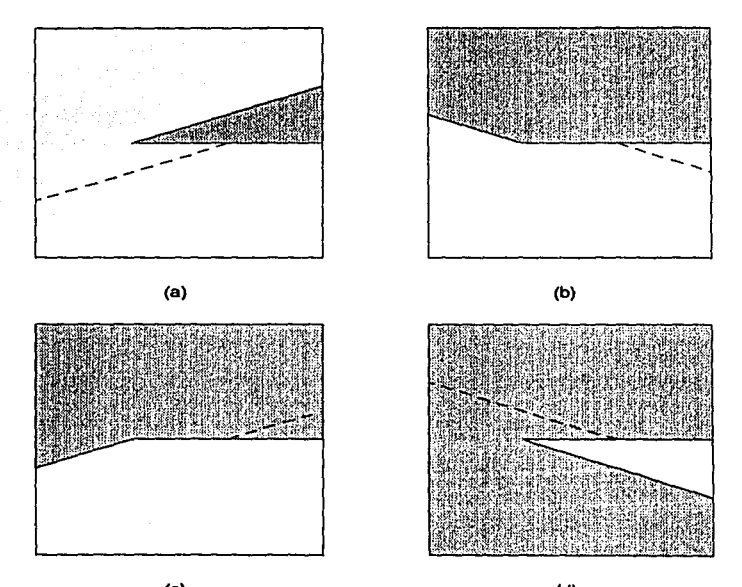

(e) (d) Si recorreremos la frontera en sentido contrario a las manecillas del reloj y usamos el

Jada horizontal como referencia, el ángulo exterior en infinito, se determina como el ángulo exterior entre el segmento dirigido y paralelo al otro Indo, trazado desde un punto del lado de referencia como si se tuviera un vértice finito. Como se puede observar en la *figura 7.(a),* cuando el ángulo exterior en el vértice finito, *es* cercano a"• el ángulo exterior en el vértice en infinito es también cercano a  $\pi$ . Este resultado concuerda con el argumento geométrico de que la suma de los ángulos exteriores debe ser  $2\pi$ . Conforme el ángulo entre los lados aumenta hasta cerca de  $\pi$ , el ángulo exterior en infnito aumenta hasta cerca de 27r como se muestra en la *figura 7(b).* Nuevamente se cumple que In suma de los ángulos exteriores es 27r. Si continuamos aumentando el ángulo entre los lados en el vértice finito, *figuras 7(c) y 7(d)*, vemos que el ángulo exterior en el vértice en infinito varía de  $\pi$  a  $3\pi$ . De esta manera, las  $\beta'_k s$  variarán en  $(-3, -1]$  permitiendo la aplicación de la cuadratura de Gauss-Jacobi en la evaluación de la integral también en este caso, con el requisito de que la suma debe dar 2. El uso del segmento auxiliar dirigido será el que usaremos para Proporcionar el ángulo exterior en vértices en infinito.

Buscaremos ahora un conjunto de ecuaciones que nos permitan calcular los prevérticcs tanto para el caso acotado como parn *el* no acotado.

Como la transformación está dada por In misma expresión, tenemos el mismo número de incógnitas que determinar. Por otro lado, para especificar el polígono de manera única, necesitamos proporcionar en primer lugar un vértices finito, como anteriormente, que nos da dos ecuaciones reales.

Si ahora se recorre el borde del polígono en sentido contrario a las manecillas del reloj a partir de este vértice, resulta que para los siguientes vértices finitos que le siguen, basta con proporcionar las distancias entre ellos. Por cada vértice finito subsecuente tenemos una ecuación real.

Cuando el siguiente vértice esté en infinito, ya no podemos usar este esquema pero de hecho no se necesita información adicional ahí, salvo saber que es en infinito. Para que quede determinada la frontera, se requiere que el vértice que le sigue a uno en infinito, sea finito. Usando sus coordenadas se tienen dos ecuaciones reales que sustituyen a las dos distancias que se tendrían en el caso finito. Como se puede ver, tendremos también  $N-1$ ecuaciones reales para las  $N + 4$  incógnitas en la transformación. Por lo tanto, elegiremos WO como un punto en el interior del polígono, que a su vez es la imagen de  $z = 0$ , y a  $z_N = 1$ . Haremos algunas hipótesis sobre la frontera de  $P$ , con la aclaración de que se pueden satisfacer para cualquier polígono, introduciendo vértices adicionales sin cambiar la geometría de P.

Supondremos entonces¡

i) *Cada componente de*  $\partial P$  *tiene al menos un vértice finito* 

*ii) Al menos una componente de OP tiene dos vértices finitos.* 

Tomando en cuenta las restricciones anteriores, podemos plantear un sistema de  $N-1$ 

26

ecuaciones para determinar los restantes parámetros de la transformación. Supongamos además que  $\partial P$  tiene m componentes conexas;

# $\Gamma_1, \Gamma_2, \ldots, \Gamma_m$

en donde tomaremos a  $\Gamma_1$  como la componente que tiene los dos vértices finitos  $w_N$  y  $w_1$ mencionados en ii).

Usando el vértice  $w_1$  podemos despejar  $C$  en la expresión de la transformación como

$$
C = \frac{w_1 - W_0}{\int \prod_{k=1}^{N} (1 - \zeta / z_k)^{\beta_k} d\zeta}
$$
 (2.15)

Asi, tenemos aún  $N-1$  incógnitas  $z_1, z_2, ..., z_{N-1}$  por determinar y a continuación deduciremos las  $N-1$  ecuaciones que se requieren.

62 JAPAN 18

Por cada vértice finito de las m componentes de  $\partial P$ , tenemos dos ecuaciones reales:

$$
w_j = W0 + C \int_{0}^{x_R} \prod_{k=1}^{N} (1 - \zeta/z_k)^{\beta_k} d\zeta
$$
 (2.16.a)

para  $j = 1, ..., m$ . En donde para  $j = 1$  tomamos el otro vértice finito de  $\Gamma_1$ ; a saber  $w_1$ . De esta manera tenemos  $2m$  ecuaciones reales. Las otras ecuaciones se obtienen considerando la distancia entre las parejas de vértices consecutivos finitos de la frontera de P, que por cada pareja nos da una ecuación real como la que obtuvimos en el caso acotado:

$$
|w_j - w_{j-1}| = |C \int_{t_{j-1}}^{t} \prod_{k=1}^{N} (1 - \zeta/z_k)^{\beta_k} d\zeta|
$$
 (2.16.b)

Dado cualquier polígono de N lados, podemos formar en total N parejas de vértices si tomamos en cuenta también a los que se encuentran en infinito. De este total restaremos 2 por cada vértice en infinito y como  $\partial P$  tiene m componentes, la frontera tiene también m vértices en infinito. Por lo tanto, si empleamos las distancias obtenemos  $N-2m-1$ ecuaciones, ya que una de estas parejas ya se tomó en cuenta en  $\Gamma_1$ , que sumadas a las 2m anteriores nos da el total para calcular las  $N-1$  incógnitas.

El esquema anterior es el que se usará en todo el trabajo aún cuando el poligono no esté acotado. Sin embargo al aplicarlo al caso acotado, hay que tomar en cuenta que la frontera de  $P$  constará solamente de la componente  $\Gamma_1$  y que se usarán dos puntos de ella en el planteamiento de las ecuaciones, a saber los puntos  $w_i$  y  $w_N$ , en tanto que las otras ecuaciones se obtendrán de las distancias entre las parejas de vértices consecutivos de P. Si comparamos esta situación con el descrito en la sección *Poligonal Acotado,* tenemos que nos falta tomar en cuenta la distancia entre los puntos *WN-2* y *WN-11* o lo que es lo mismo, el punto *WN-J* no aparece en las ecuaciones. Como se muestra en In *figura 8.a*1 este punto queda determinado de manera única por los otros vértices y sus ángulos externos. Es decir, las ecuaciones restantes contienen Ja información de aquella y por lo tnnto, no se necesita.

 $En$  el caso en que el ángulo sea cero o  $\pi$ , la situación es distinta como se puede observar en la *figura 8.b*, en donde el punto  $w_{N-1}$  no se puede determinar de manera única ya que puede ubicarse en cualquicrn otra posición sobre el segmento vertical y en el interior del polígono.

Por esta razón enumeraremos los puntos de la frontera de P de manera que el ángulo en el vértice  $w_{N-1}$  sea distinto de 0 y de  $\pi$ .

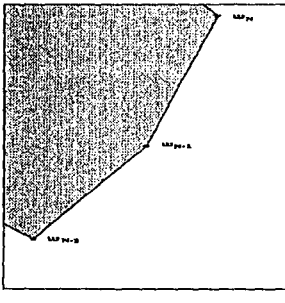

(•)

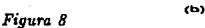

### CÁLCULO DE LOS PARÁMETROS.

La determinación de las preimagenes sobre el circulo unitario, que se requiere para la evaluación de la expresión (2.9), se realiza resolviendo el sistema de ecuaciones (2.16) que puede escribirse como un sistema de la forma

$$
f_i(\mathbf{x})=0, \quad i=1,\ldots,N-1
$$

La solución de un sistema de este tipo se determina mediante un proceso iterativo por medio del cual, a partir de una aproximación inicial  $x_0$ , se construye una sucesión  $\{x_n\}$ de la forma

$$
x_{n+1}=x_n+\eta_n
$$

donde  $\eta_n$  es la dirección en que avanza la iteración en el n-ésimo paso, de manera que la sucesión converja hacia la solución x°.

Este procedimiento es una generalización del Método de Newton para una sola variable el cual aproxima la función  $f$  en el punto  $x_n$  por la recta tangente y determina como nueva aproximación al cero, la intersección de la recta con el eje $x$  . En la práctica, también se busca que  $F(x) = \sum_{i=1}^{N-1} [f(x)]^2$  decrezea en cada iteración.

El procedimiento numérico que se usa en este trabajo es la subrutina ns01a de M. J. D. Powell, el cual converge numericamente bajo la condición de que las funciones  $f_i(x)$ tengan primeras derivadas contínuas y acotadas [16].

En la aplicación de esta subrutina a nuestro problema se toman como puntos iniciales  $z_1 = 1, z_2 = i, z_3 = -1$  y  $z_4 = -i$ .

#### REGLAS DE CUADRATURA.

Para calcular tanto la imagen de cualquier punto bajo la transformación de Schwarz Christoffel, como los parámetros en las ecuaciones anteriores, se requiere la evaluación de integrales del tipo

$$
\int\limits_{-1}^{1}\omega(t)f(t)dt
$$

 $(2.17)$ 

donde  $\omega$  es de la forma  $\omega(t) = (1-x)^{\alpha}(1+x)^{\beta}$ , con  $\alpha$  y  $\beta$  reales y f es una función analítica.

Existen diferentes técnicos para la evluación de integrales que consisten en aproximar el integrando por funciones más sencillas de evaluar e integrar. Si la función se aproxiam con un polinomio, la aproximación queda en la forma

$$
\int_{a}^{b} f(t)dt \approx \int_{a}^{b} p_{k}(t)dt
$$
\n(2.18),

donde  $p_i(t)$  es un polinomio de grado  $k$  que aproxima a la función  $f$ .

Cuando el valor del integrando solo se conoce en algunos puntos, las técnicas de aproximación se restringen a usar esos valores obteniendose la aproximación como una <br>suma pesada

$$
\int p_k(t)dt = A_0 f(x_0) + A_1 f(x_1) + \ldots + A_n f(x_n).
$$
 (2.19)

La suma pesada. (2.16) se conoce como una *regla de cuadratura.* Las constantes *A;* se **conocen como los** *pe,,os de la cuadratura* **y las x¡ como los** *nodo.,,* **en donde se conocen los**  valores de/. Los pesos *A;* se determinan de la condición de que la regla de cuadratura sea exacta para polinomios de grado  $\leq n$  [12].

**El uso de una regla de cuadratura de este tipo impone ciertas limitaciones a la precisión**  del resultado, debido principalmente a que se tienen que usar los valores de f solamente **en los puntos indicados, porque generalmente solo setiene una tabla de valores. Cuando la -aproximación no es muy buena se puede intentar aproximar el integrando por polinomios a trozos, en cuyo caso la regla de cuadratura se dice que es una** *regla de cuadratura compue.da.* 

**La limitación anterior no se presenta cuando es posible evaluar numericamente el**  integrando en cualquier punto de su dominio. En este caso, los pesos  $A_i$  y los nodos  $x_i$ en (2.16) se pueden elegir de manera que la regla obtenida sea exacta para polinomios de grado ~ 2n - 1 (12]. Una regla de cuadratura de este tipo se conoce como una *regla de*   $c$ uadratura de Gauss o *oaussiana*.

Cuando el integrando no es suficientemente difrenciable como para justificar la apli**cación de estas reglas se procede a reescribir la integral en la forma** 

$$
\int_{a}^{b} f(t)dt = \int_{a}^{b} \omega(t)g(t)dt,
$$
\n(2.20)

donde  $\omega$  es una función integrable no negativa y  $g(t) = f(t)/w(t)$  es ahora una función **suave.**
En miestro caso, la regla de cuadratura queda como

$$
\int_{-1}^{1} \omega(x)f(x) = \sum_{k=1}^{q} \omega_i f(x_i).
$$

 $Si \omega$  es como en  $(1.12)$ , los nodos se escogen como los ceros de los polinomios de Jacobbi apropiados[12].

La aplicaión directa de la regla de cuadratura presenta problemas sobre todo cuando poruq a pesar de que  $f$  es analítica, puede poseer polos cercanos al intervalo de integración, en particular cuando algún  $z_k$  quede cerca de  $z_i$  o  $z_{i-1}$ . Para evitar esta situación, se usa una regla de cundratura compuesta que consiste en que el intervalo de integración se divide en subintervalos de manera que la distancia de los puntos z; y z;-; al polo más cercano sea mayor que la mitad de la longitud del subintervalo.

Basados en los resultados auteriores, en el siguiente capítulo se discutirá el cálculo numérico de la Transformación de Schwarz Christoffel y se deja en capítulos posteriores la transformación en regiones simplemente conexas con frontera suave a trozos.

# Capítulo 3.

# RESULTADOS.

## Mallados circulares

En esta sección presentaremos los resultados de aplicar la transformación de Shwarz Christoffel en la generación de mallas de tipo circular. Estas se obtienen determinando la transformación del círculo unitario al polígono. A continuación, usando radios y circulos concéntricos generamos una malla sobre aquel y mediante la transformación calculamos la malla que se induce aobre el polígono.

1. Como primer ejemplo se toma el cuadrado unitario que se muestra a la derecha en la figura 9, con vértices

$$
w_1 = 1 + i, \quad w_2 = -1 + i, \quad w_3 = -1 - i, \quad w_4 = 1 - i.
$$

En este ejemplo se tomó como imagen del origen a  $W0 = -0.5 - 0.5i$  que aparece como el "centro" de donde surgen las imágenes de los radios.

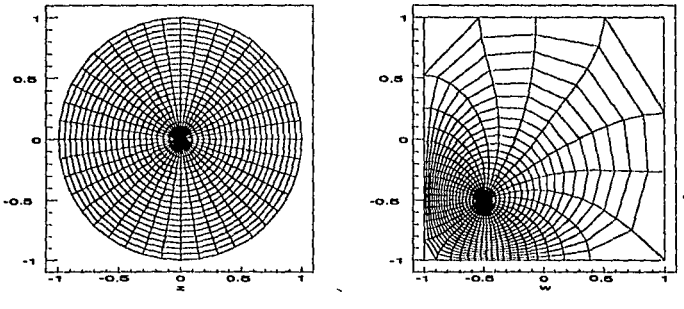

Figura 9

Como se puede observar, el mallado generado tiene un "centro" muy marcado. Esta situación se corregirá cuando usemos un mallado rectangular.

2. En el siguiente ejemplo, se tomó un triángulo equilátero, con vértices

 $w_1 = 1 + i$ ,  $w_2 = -0.5 + 0.86i$ ,  $w_3 = 0.5 + 0.86i$ .

en donde la imagen del origen WO, es el centro del triángulo. Ln malla resultante se muestra en la figura 10.

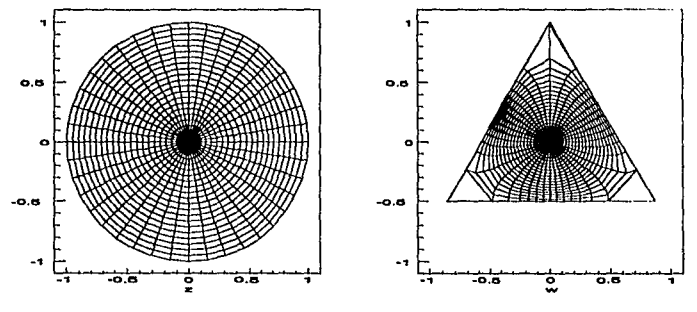

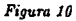

3. La siguiente región es un hexagono regular en donde se ha tomado como  $W0,$ al centro geométrico de la figura. (Ver figura 11.)

 $w_1 = 1$ ,  $w_2 = 0.5 + 0.866i$ ,  $w_3 = -0.5 + 0.866i$ 

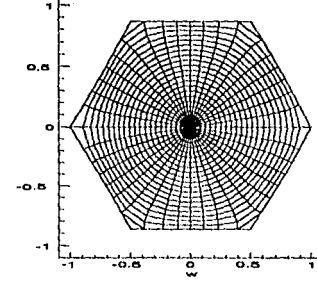

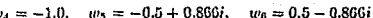

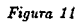

33

#### Mallados Rectangulares

**El tipo de mallado que se generó en la sección anterior mediante una malla en el círculo unitario tiene el inconveniente de que el ta.maño de las celdas que se forman crecen**  conforme se avanza del centro a la frontera del pollgono. Una alternativa para tratar de **que no difieran tanto es la construcción de mallas "rectangulares". Esto es, buscamos unn transíromación de la región a un rectángulo en donde construimos una malla con segmentos**  paralelos a los lados y mediante la trasnformación inversa obtener la malla sobre la región **de interés. Para esto es necesario elegir cuatro puntos sobre la frontera los cuales van**  a dar, mediante la transformación, a los vértices del rectángulo. De esta manera, estos **puntos la dividirán en cuatro partes que se pueden pensar como Jos cuatro lados de un**  "cuadrilátero" y la malla generará lineas paralelas a estos lado.

**Para la construcción del mallado anterior usamos la transformación que se discutió anteriormente el cual va del círculo unitario a la región poligonal, pero ahora en vez de construir el mallado sobre le círculo, determinamos otra transformación 3ue va ahora del círculo a un rectángulo, en donde se construye un mallado rectángular con hneas paralelas a los lados. Mediante las transformaciones y sus inversas determinamos el mallado inducido**  en la región, por el mallado en *el* rectángulo.

Es necesario considerar en detalle cómo se determinan los vértices del rectángulo auxiliar porque este no puede ser del tamaõ que queramos.

Una vez que tengamos el mapeo ZSC de la regi6n al círculo unitario, podemos de**terminar la imagen de los cuatro puntos que elegimos como vértices sobre el polígono.**  Estos cuatro puntos corresponderán, digamos a  $w_i$ ,  $i = 1, \ldots, 4$  en el círculo unitario. Estos últimos serán las preimágenes de los vértices del rectángulo en la transformación de Schwartz Christoffel, del círculo unitario al rectángulo. En esta última transformaci6n, conocemos por lo tanto, los ángulos exteriores  $(\pi/2)$  y los puntos  $z_k$  en en el círculo. De esta manera, la transformación es fácil de determinar y evaluar de la ecuación (3.11). **Sin embargo, para construir esta transformación no se requiere toda la herramienta que discutimos anteriormente, sino que podemos hacer las siguientes consideraciones en su detenninación.** 

La transformación  $r = r(z)$ , del círculo unitario al rectángulo, de acuerdo a la ecuación (3.Il ), está dada por

$$
r(z) = R0 + C' \int_0^z \prod_{k=1}^4 (1 - \zeta/z_k)^{-0.5} d\zeta
$$
 (3.21)

**donde buscamos que** 

$$
r(z_1) = i, \quad r(z_2) = 0, \quad r(z_3) = h, \quad r(z_4) = h + i.
$$

34

**con** *h* **por dcternúnar.** 

Si en la ecuación (3.16) tomáramos  $R0 = 0$  y  $C' = 1.0$ , la imagen del círculo unitario será un rectángulo con centro no necesariamente en el orígen y vértices

 $r_1 = r(z_1), r_2 = r(z_2), r_3 = r(z_3), r_4 = r(z_4)$ 

que no tendrían necesariamente sua lados paralelos a los ejes real e imaginario.

**Coino vimos antes, sin embargo, el tamaño y orientación de la imagen se Pueden elegir**  tan solo modificando RO y C'. Esto nos permitirá elegir la altura del rectángulo como la unidad, asícomo cambiar la orientación para que los lados queden paralelos a los ejes y dejamos que la base y la imagen del origen queden determinadas por la transformación.

Para que el rectángulo quede con lados paralelos a los ejes y de altura uno, deter**minemos primero** *C'.* 

Obsérvese que si ahora hacemos  $C' = i/(r_1 - r_2)$  en (3.11), el lado que antes quedaba entre r<sub>1</sub> y r<sub>2</sub> queda ahora paralelo al eje imaginario sobre un segmento de longitud uno. De esta manera logramos la condición de que los lados sean paralelos a los ejes. Mediante la eleción anterior, el punto r<sub>2</sub> irá a dar al punto  $C'r_2$  y si queremos que éste vaya a dar al orígen en la transformación final, efectuamos una traslación tomando  $R0 = -C'r_2$ . Este **es el procedimiento que se seguirá para determinar esta segunda transformación y una vez que tengamos los elemetos, la inversa se obtiene como en el caso general.** 

A continuación presentamos algunos resultados generados usando este procedimiento, y en donde los puntos sobre el rectángulo se denotarán como z y los de la región poligonal *comow.* 

1. En primer lugar tomamos una región en forma, de L, cuyos vértices son los puntos

t)

$$
w_1 = 2, \quad w_2 = 2 + i, \quad w_3 = 1 + i, w_4 = 1 + 2i, \quad w_5 = 2i, \quad w_6 = 0.
$$

y en donde se consideran como un solo lado los segmentos;  $\overline{w_1w_2}$ ,  $\overline{w_2w_1}$ ,  $\overline{w_4w_5}$  y  $\overline{w_5w_1}$ <br>La malla generada se muestra en la *figura 12*, así como la malla sobre el rectángulo que la induce

ag D  $\mathbf{r}$ 

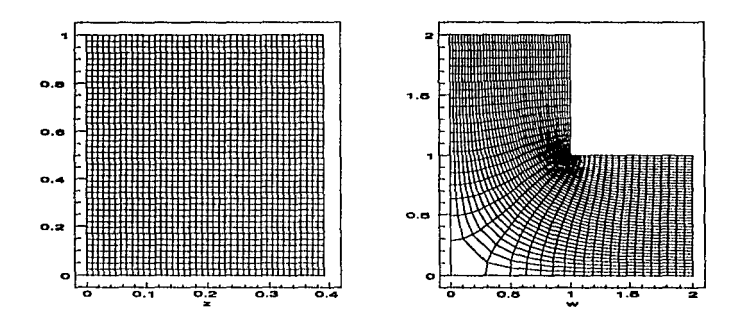

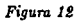

36

 $2.$  $\mathbf{z}.$  La siguiente región, que se muestra en la figura 13, tiene como vértices a los puntos

> $w_4 = 1 - 0.5i$ ,  $w_1 = -1 - i$ ,  $w_2 = -i$ ,  $w_3 = -0.5i,$  $w_5 = 1 + 0.5i$ ,  $w_0 = 0.5i$ ,  $w_7 = i$ ,  $w_6 = -1 + i$ .

donde la imágen de los vértices del rectángulo son  $w_1, w_4, w_5, w_8$ .

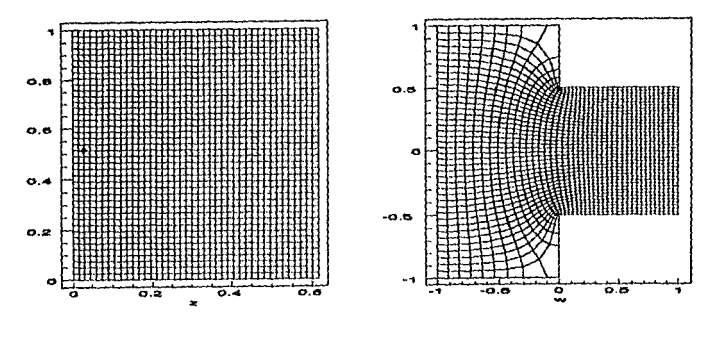

Figura 18.

La región que se muestra en la figura 14, tiene como vértices los punots.

$$
w_1 = -2 - 0.5i, \quad w_2 = -1 - 0.5i, \quad w_3 = -1 - i, \quad w_4 = 1 - 0.5i,
$$
  
\n
$$
w_5 = 1 - 0.5i, \quad w_6 = 2 - 0.5i, \quad w_7 = 2 + 0.5i, \quad w_8 = 1 + 0.5i,
$$
  
\n
$$
w_9 = 1 + i, \quad w_{10} = -1 + i, \quad w_{11} = -1 + 0.5i, \quad w_{12} = -2 + 0.5i.
$$

D BO

se di Silvã

y las imágenes de los vértices del rectángulo son  $w_1, w_5, w_6, w_{12}$ .

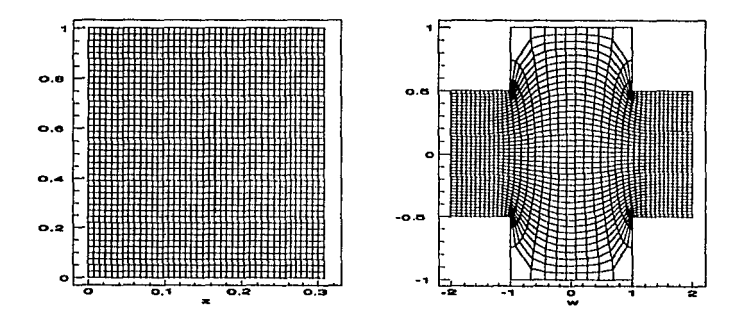

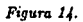

38

3.

4. En la figura 15 se presenta una región con vértices

 $\ddot{a}$ .

```
\mathcal{P}_\alphaw_1 = 0= 3 + 3i- 5
  Qanja
7+2i-7+5i= 5 + 7i3+5iw_{\rm R}= 7i
```
동금학생

39

y los puntos correspondientes a los vértices del rectángulo son  $w_1, w_3, w_6, w_8$ .

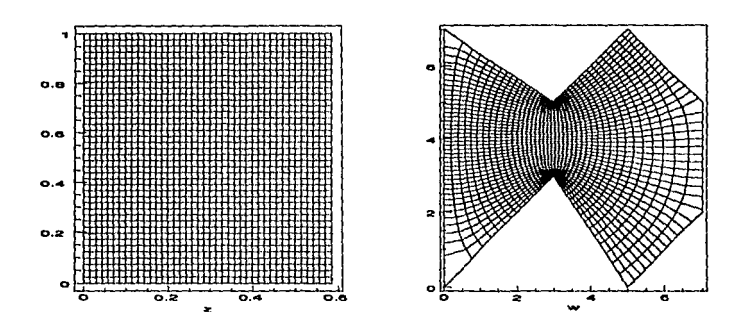

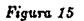

La figura 16 muestra otra región con vértices  $\label{eq:3} \begin{minipage}{0.9cm} \begin{minipage}{0.9cm} \begin{tabular}{|c|c|} \hline \multicolumn{3}{|c|}{\textbf{1}} & \multicolumn{3}{|c|}{\textbf{1}} & \multicolumn{3}{|c|}{\textbf{1}} & \multicolumn{3}{|c|}{\textbf{2}} & \multicolumn{3}{|c|}{\textbf{3}} & \multicolumn{3}{|c|}{\textbf{5}} & \multicolumn{3}{|c|}{\textbf{6}} & \multicolumn{3}{|c|}{\textbf{7}} & \multicolumn{3}{|c|}{\textbf{8}} & \multicolumn{3}{|c|}{\$ 

```
w_1 = 1 + 2iw_1 = 1 + 2i<br>w_2 = 4 + iw_3 = 6 + 3iw_4 = 4 + 4.5iw_5 = 1.4 + 4i
```
y los puntos correpondientes a los vértices son  $w_1, w_2, w_4, w_5$ .

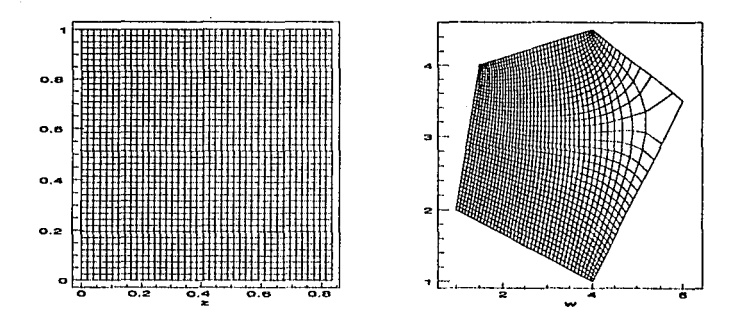

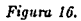

En la figura 17 se presenta otra región con vértices فمريه

์ 6.

$$
w_1 = 8 + 10i \t w_2 = 4 + 10i
$$
  
\n
$$
w_3 = 4 + 8i \t w_4 = 2 + 8i
$$
  
\n
$$
w_4 = 2 + 10i \t w_6 = 10i
$$
  
\n
$$
w_7 = 6i \t w_8 = 2 + 6i
$$
  
\n
$$
w_9 = (2, 2, 1) \t w_{10} = 2i
$$
  
\n
$$
w_{11} = 0 \t w_{12} = 8
$$
  
\n
$$
w_{13} = 8 + 3i \t w_{14} = 6 + 3i
$$
  
\n
$$
w_{15} = 6 + 7i \t w_{16} = 8 + 7i
$$

y las imágenes de los vértices son  $w_1, w_2, w_1, w_1$ .

ï

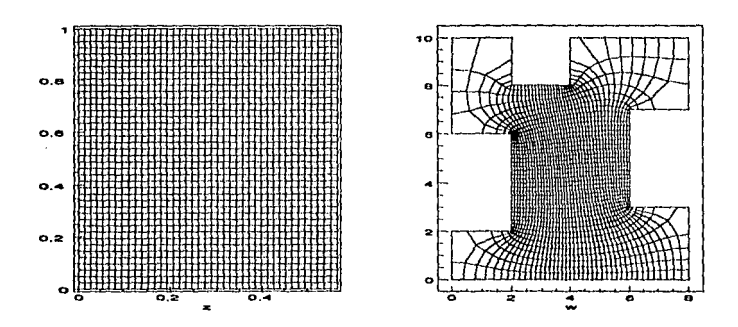

Figura 17.

Los vértices de la figura 18, son los puntos

 $w_1 = 0.03313 + 0.98024i$  $w_2 = 0.03313 + 0.39526i$  $w_3 = 0.43072 + 0.39526i$  $w_4 = 0.43072 + 0.07905i$  $w_5 = 0.91868 + 0.07905i$  $w_6 = 0.91868 + 0.63241i$  $w_7 = 0.71988 + 0.63241i$  $w_6 = 0.71988 + 0.98024i$  $w_9 = 0.52108 + 0.98024i$  $w_{10} = 0.52108 + 0.83794i$  $w_{11} = 0.21385 + 0.83794i$  $w_{12} = 0.21385 + 0.98024i$ 

donde los correspondientes a los vértices son  $w_1, w_4, w_5, w_8$ .

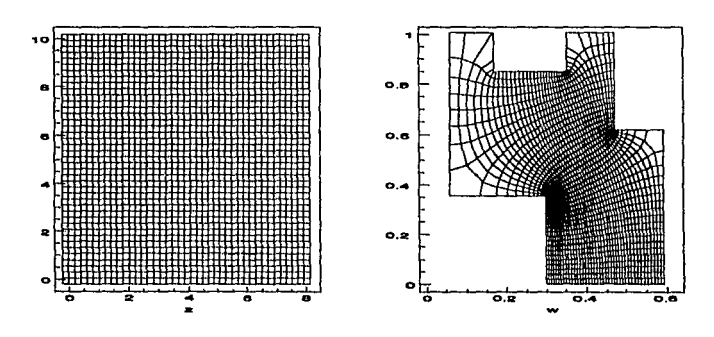

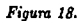

42

7.

مدردي الكند Finalmente, la región en forma de L se presenta nuevamente en la *figura 19* pero con un punto adicional. En este caso los puntos son r manuence, la region cu romano de la regional. En este caso los puntos-soño  $\frac{1}{2}$ 

ng<br>Manazar

43

$$
w_1 = 5i
$$
  
\n
$$
w_2 = 0
$$
  
\n
$$
w_3 = 10
$$
  
\n
$$
w_4 = 10 + 5i
$$
  
\n
$$
w_5 = 10 + 10i
$$
  
\n
$$
w_6 = 5 + 10i
$$
  
\n
$$
w_7 = 5 + 5i
$$

y los de los \'érticcs corresponden a UJ¡, 102, *W4, w5,* 

8.

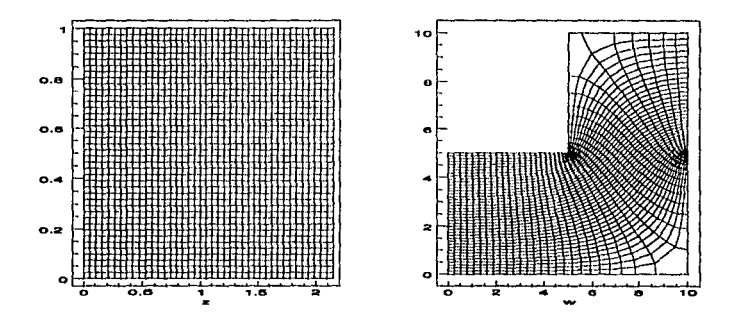

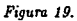

Para terminar con esta parte correspondiente a regiones poligonales, cabe mencionar que este tipo de transformaciones tiene aplicaciones diréctas tanto en hidrodinámica como en electrostática, en donde el flujo de una sustancia n. través de un tubo o el campo **electrostático de una distribución de cargas satisfacen la ecuación de Laplace, es decir están dadas por funciones armónicas. Como la parte real e imaginaria de una función analítica**  son armónicas, la parte real e imaginaria de la transfromación de Schwarz-Christoffel son soluciones a la ecuación de Laplace y por tanto representan tanto al flujo o al campo **electrostático.** 

En el primer ejemplo de mallado circular, las lineas que pnrten del centro de la malla **se pueden interpretar como las lineas de flujo producidas por una carga lineal infinita,**  colocada en el centro y perpendicularmente al plano, y el cuadrado es la intersección de un cilindro conductor infinito, también perpendicular al plano. Como resultado adicional se obtiene entonces que las líneas perpendiculares son las equipotenciales del campo electrostático [1].

Por otro lado, cuando tenemos unn malla rectangular, como en In figura 10, la inter**pretación en términos de un flujo se hace considerando la región como si fuera la intersección**  de un tubo en forma de L, de anchura infinita y que por la parte superior entra un fluido que sale por la pnrte derecha. Las líneas en forma de L, representan precisamente las líneas de flujo [l].

# Capítulo 4.

# GENERACION DE MALLAS EN REGIONES SIMPLEMENTE CONEXAS

En la siguiente parte de este trabajo discutiremos la construcción de la transformación  $\text{conforme}$  de una región  $\Omega$ , simplemente conexa en el plano complejo  $\mathbf{C}$ , al círculo unitario **A y su implementación numérica. La existencia. de esta transformación está garantizada**  por el Teorema de Riemann, que establece tanto su existencia como su analiticidad en el interior de 11. Sin embargo, el cálculo de la transformación requiere el estudio de diferentes temas preliminares.

Como se sabe [3], las partes real e imaginaria de cualquier función analítica son dos funciones armónicas en el interior de la región y por lo tanto son soluciones a un *Problema; de Dirichlet.* Este resultado se usará para determinar la transformación mediante un estudio de su parte real e imaginaria.. En esta dirección, emplearemos el resultado correspondiente al Teorema de Cauchy en el plano real que establece la relación entre los valores de una función armónica en una región  $\Omega$  dada, y los valores que toma en la frontera  $\partial\Omega$  en· términos de una integral sobre dicha frontera.

Este resultado nos permitirá determinar cualquier función armónica, como por ejemplo la parte real e imaginaria de la transformación de Riemman, en cualquier punto del interior si la. conocemos en la frontera. Sin embargo, la aplicación del Teorema de Green para. el estudio de las funciones armónicas requiere de las ideas de Soluciones Fundamentales, *Función de Green y de Función de Neumann* de la región en cuestión. Por esta razón nuestro punto de partida es la. discusión de estos temas. ·

## Soluciones Fundamentales.

Dada una región  $\Omega \subset \mathbb{C}$  acotada. Una función y de dos variables  $(z,t) \in (\Omega, \Omega)$  se llama una solución fundamental de la ecuación de Laplace para  $\Omega$  si para cada  $t \in \Omega$ ; o como función de  $z$ , es armónica en  $\Omega \setminus \{t\}$  y en  $z = t$  tiene una singularidad aislada, tal que

$$
\lim_{t\to t}v(z,t)=+\infty
$$

Una función con estas características, de acuerdo a [2], tiene la forma

$$
r(z,t) = \kappa \text{Log} \frac{1}{|z-t|} + \omega(z,t) \tag{4.1}
$$

con  $\kappa > 0$ , y  $\omega$  es una función armónica en z para  $z \neq t$  con continuación armónica en  $z = t$ . Usualmente consideraremos soluciones fundamentales normalizadas donde  $\kappa = (2\pi)^{-1}$ Así, una solución fundamental normalizada es una función de la forma

$$
v(z,t) = \frac{1}{2\pi} \frac{\log \frac{1}{|z-t|} + \omega(z,t)}{|z-t|} \qquad (4.2)
$$

Definición. Al punto t se le conoce como el polo de la solución fundamental.

A continuación veremos que si usamos las propiedades de las soluciones fundamentales podremos obtener la relación que liga los valores de una función armónica en el interior de una región con los de la frontera y de paso justificar las propiedades exigidas en la definición de solución fundamental.

Sea  $\Omega$  una región acotada cuya frontera  $\partial\Omega$  consiste de un número finito de curvas de Jordan, diferenciables de manera que se pueda aplicar el Teorema de Green.

El teorema de Green establece que si dos funciones u y v tienen el número requerido de derivadas contínuas se cumple la fórmula

$$
\iint_{\Omega} \text{grad}u \text{ grad}v dz = \int_{\partial \Omega} u \frac{\partial v}{\partial n} - \iint_{\Omega} u \Delta v dz \qquad (4.3)
$$

Una segunda versión de esta fórmula se obtiene si intercambiamos u y v en la expresión anterior y restamos las dos para tener

$$
\int_{\mathcal{B}_1} \left( u \frac{\partial v}{\partial n} - v \frac{\partial u}{\partial n} \right) dz = \int_{\Omega} \int (u \Delta v - v \Delta u) dz \tag{4.4}
$$

Si además de las hipótesis anteriores, se supone que la función  $u$  es armónica en  $\Omega$  y v es una solución fundamental normalizada, la aplicación de la segunda fórmula de Green en la región  $\Omega_{\epsilon}$  obtenido de  $\Omega$  al remover el disco  $|z-t| \leq \epsilon$ , con e lo suficientemente pequeño para que el disco esté contenido en  $\Omega$ , nos conducirá a las fórmulas de representación de una función armónica. Dado que, tanto u como v son armónicas para  $z \in \Omega$ , nos queda

46

$$
\int_{\partial\Omega_1} (u\frac{\partial v}{\partial n} - v\frac{\partial u}{\partial n}) dz = -\int (u\frac{\partial v}{\partial n} - v\frac{\partial u}{\partial n}) dz
$$
\n(4.5)

donde  $\Gamma$ , denota el círculo  $|z - t| = \epsilon$ . Evaluaremos ahora el límite de la integral del lado derecho cuando e tiende a cero. Siendo que la derivada normal de u está acotada, tenemos que para una adecuada  $\mu > 0$ ;

$$
\left|\int_{\Gamma} \frac{\partial u}{\partial n} dz\right| \leq \frac{\mu}{2\pi} \int_{\Gamma_1} |\text{Log}_{\epsilon}^{\frac{1}{\epsilon}} + O(1)| dz = \mu \text{Log}_{\epsilon}^{\frac{1}{\epsilon}} + O(\epsilon) \tag{4.6}
$$

Por otro lado, ya que  $\partial/\partial n = -\partial/\partial \epsilon$  en  $\Gamma_{\epsilon}$ .

$$
\frac{\partial v}{\partial n}=\frac{1}{2\pi\epsilon}+O(1)
$$

Así, en el límite cuando e tiende a cero, obtenemos la fórmula de representación

$$
u(t) = \int \left(v(z,t)\frac{\partial u(z)}{\partial n} - u(z)\frac{\partial v(z,t)}{\partial n}\right)dz
$$
 (4.7)

Esta fórmula establece la relación entre el valor de una función armónica u en un punto  $t \in \Omega$  en términos de los valores de u y de  $\partial u/\partial n$  en  $\partial \Omega$ 

Función de Green.

La idea natural seria usar la fórmula anterior para determinar la solución al problema de Dirichlet, que consiste en determinar una función armónica en una región  $\Omega$  y que toma valores conocidos en la frontera;

> $\Delta u(z) = 0, \quad z \in \Omega$  $u(z) = \psi(z)$   $z \in \partial \Omega$

Sin embargo, esto no se puede hacer directamente porque la expresión (4.7) contiene tanto los valores de la función como su derivada normal en la frontera, mientras que en el problema de Dirichlet se proporcionan solo los valores de u.

En cambio, si podemos encontrar una solución fundamental v tal que para  $t \in \Omega$ ,  $v(t, z) = 0$  para toda  $z \in \partial \Omega$ , la fórmula de representación se reduce a

$$
u(t) = -\int u(z) \frac{\partial v(z,t)}{\partial n} dz
$$
 (4.8)

v así, u(t) se expresa directamente en términos de los datos en la frontera. Como se puede ver, la solución fundamental

$$
v(z,t) = \frac{1}{2\pi} \frac{\log |1|}{|z-t|} + \omega(z,t)
$$
 (4.9)

tiene la propiedad deseada si la función w, satisface la condición de frontera

$$
w(z,t)=-\frac{1}{2\pi}\text{Log}\frac{1}{|z-t|},\qquad z\in\partial\Omega,t\in\Omega\tag{4.10}
$$

De esta manera, para cada  $t \in \Omega$ , w como función de z, es solución a un problema de Dirichlet.

La solución fundamental obtenida de esta manera se conoce como Función de Green para la región  $\Omega$ . Obviamente, la función de Green existe y es única para regiones en donde el problema de Dirichlet tiene solución y es única también. Esto es cierto, en general si la región está acotada [2].

Si la función de Green se denota como  $\gamma$ , y si  $\Omega$  es tal que las derivadas de  $\gamma$  son continuas hasta la frontera, tenemos entonces

$$
u(z) = -\int u(t) \frac{\partial \gamma(t, z)}{\partial n} dz
$$
 (4.11)

La aplicación directa de esta representación en la solución al problema de Dirichlet tiene el inconveniente de que la función de Green es solución al problema de Dircihlet para cada  $t \in \Omega$ . Sin embargo, como veremos en la siguiente sección, interpretando adecuadamente este resultado podemos determinar la transformación conforme sobre la región dada. Una propiedad muy útil de la función de Green es la Propiedad de Simetría [2].

Teorema. Sea  $\gamma(z,t)$  la función de Green para una región acotada  $\Omega$ . Si  $t_1$ ,  $t_2$  son cualesquiera dos puntos de  $\Omega$ , entonces se cumple

$$
\gamma(t_1,t_2)=\gamma(t_2,t_1).
$$

La demostración de este resultado se puede obtener aplicando la segunda fórmula de Green.

## Función de Neumann.

Otra posibilidad para simplificar la expresión (4.7) sería elegir una solución fundamental  $v(z,t)$  tal que para  $t \in \Omega$ ,  $\partial v(z,t)/\partial n = 0$ , para toda  $z \in \partial \Omega$ . Esta situación nos llevaria a exprersar u en términos de una integral que involucre solo los valores de la derivada normal en la frontera. Sin embargo, esta opción debe tomarse con cuidado, ya que si aplicamos el Teorema de Green a la expresión (9), resulta que

$$
\int\limits_{\partial\Omega}\frac{\partial v(z,t)}{\partial n}dz=-1.
$$

Consecuentemente, la condición de frontera más simple posible para v sería

$$
\frac{\partial v(z,t)}{\partial n} = -1/\lambda, \quad z \in \partial \Omega, \quad t \in \Omega \tag{4.12}
$$

en donde  $\lambda$  es la longitud de la frontera, supuestamente finita. En este caso nos queda la fórmula de representación

$$
u(z) = \int\limits_{\partial\Omega} \frac{\partial u(t)}{\partial n} v(z, t) dt + \frac{1}{\lambda} \int\limits_{\partial\Omega} u(t) dt
$$
 (4.13)

con la última integral siendo una constante.

Por lo tanto, la nueva función es una solución fundamental

$$
v(z,t) = \frac{1}{2\pi} \log \frac{1}{|z-t|} + \omega(z,t)
$$
 (4.14)

donde  $\omega$  es una función regular en  $\Omega$ . Las condiciones impuestas sobre  $v$  no son suficientes para determinarla de manera única, por lo que se impone la condición adicional de normalización

$$
\int\limits_{\Omega} v(z,t)dt=0, \quad z\in \partial \Omega
$$

La función determinada de esta manera se conoce como Función de Neumann de la región Ω, ya que permite resolver el Problema de Neumann

$$
\nabla^2 u(z) = 0, \quad z \in \Omega
$$
  

$$
\frac{\partial u(z)}{\partial n} = \phi(z) \quad z \in \partial \Omega
$$

el cual, como se puede ver, si tiene solución, no es única pues cualquier otra más una constante también es solución. Por lo tanto , si en la ecuación (4.13), omitimos la constante, tenemos

$$
u(t) = \int_{\partial\Omega} v(z, t) \frac{\partial u(t)}{\partial n} dz
$$
 (4.15)

Si denotamos a la función de Neumann con  $\nu(z,t)$ , se puede probar que esta también es simétrica, es decir

$$
\nu(t_1,t_2)=\nu(t_2,t_1)
$$

화 경우..

y por lo tanto, la expresión (4.15), se puede escribir como

$$
u(z) = \int_{\partial \Omega} v(t, z) \frac{\partial u(t)}{\partial n} dt
$$
 (4.16)

Potenciales de Capa Simple y Doble.

Intimamente relacionado con los resultados anteriores son los obtenidos en la electrostática, en donde se busca determinar el potencial eléctrico generado por distintas configuraciones de cargas eléctricas sobre superficies conductoras o dieléctricas. El estudio de las funciones potenciales [11] revela que éstas son funciones armónicas en los puntos libres de cargas eléctricas.

En esta sección sólo analizaremos dos ejemplos que se reducen al caso bidimensional v que se conocen como potenciales de capa simple y de capa doble.

Supongamos que se tiene un alambre de longitud infinita que lleva una densidad de carga lineal constante y que se ubica perpendicularmente al plano z. Si no existen otra fuentes y el alambre pasa por el punto t en el plano z, el elambre cargado generará un potencial eléctrico que es constante en cada linea perpendicular al plano z y en éste es igual a

$$
u(z) = \mu \log \frac{1}{|z-t|}
$$

donde  $\mu$  es una constante porporcional a la densidad de carga y del mismo signo que éste. Ahora consideremos una superficie cilíndrica cuyos generadores son perpendiculares al plano z y cada generador porta una densidad de carga lineal uniforme. Si el cilindro intersecta el plano z sobre la curva  $\Gamma : z = z(\tau), \alpha \leq \tau \leq \beta$ , entonces el potencial resultante en el plano x se obtiene sumando la contribución de cada generador. De esta manera, tenemos

$$
u(z) = \int \mu(t) \log \frac{1}{|z-t|} dt \qquad (4.17)
$$

la función  $\mu$  describe la densidad de carga lineal como función de  $t$ . La expresión anterior se conoce como potencial logarítmico debido a una carga de capa simple  $\mu(t)$  en  $\Gamma$ , o brevemente potencial de capa simple.

Si  $\mu(t)$  satisface una condición de Lipschitz en  $\Gamma$  y ésta es regular y simple, entonces se puede demostrar que esta función es continua en todo C y además es armónica en el interior de  $\gamma$ 

Otra función armónica que se estudia en la electrostática es la llamada potencial logaritmico debido a una capa de dipolos o simplemente potencial de capa doble. Esto se debe a que la función se genera sustituyendo en la superficie cilindrica la distribución de carga electrica por una distribución de dipolos eléctricos. La función resultante está dada por

٠ŧ,

$$
u(z) = \int_{\Gamma} v(t) \frac{\partial}{\partial n_t} \log \frac{1}{|t-z|} dt
$$
 (4.18)

51

Si la curva  $\Gamma$  es regular y  $\nu$  es continua y cumple una condición de Hölder uniforme en  $\Gamma$ , se demuestra en [11] que el potencial de capa doble existe en todo  $\mathbf{C}$  y es armónica fuera de  $\Gamma$ . Además, en cada punto  $t \in \Gamma$  el límite desde el interior  $u^+$  y el límite desde el  $exterior u$  existen y satisfacen

> $u^+(t) - u^-(t) = 2\pi\nu(t)$  $\frac{\partial u^+(t)}{\partial \eta} - \frac{\partial u^-(t)}{\partial \eta} = 2u(t)$

#### Función de Green y Mapeo de Riemman.

Hasta ahora hemos estudiado algunas propiedades de las funciones armónicas pero no se ha mencionado cómo se relacionan con la transformación de Riemann. Para empezar, tomenios a  $\Omega$  como el disco unitario  $|w| < 1$ . La función de Green  $\gamma$  de  $\Omega$  es una función con un polo en un punto  $s \in \Omega$  y armónica en  $\Omega \setminus \{s\}$  que además se anula en  $\partial\Omega$ . Con estas características, la podemos representar como

$$
\gamma(w,s) = -\frac{1}{2\pi} \text{Log}[f_s(w)] \tag{4.19}
$$

donde  $f_s$  es una función anlítica para  $|w| < 1$ .  $\gamma(w, s)$  será automaticamente armónica en los puntos donde  $f_s(w) \neq 0$ , lo cual requeriremos para toda  $w \neq s$ . El polo deseado en *s* se tendrá si  $f_s$  tiene un cero simple en  $w = s$   $y \gamma$  se anula en  $|w| = 1$  si  $|f_s(w)| = 1$ para  $|w| = 1$ . Estas propiedades se satisfacen por cualquier función  $f_e$  que transforme el disco nuitario  $|w| < 1$  conformemente en si mismo y que mande el punto *s* al origen. Las transformaciones del círculo unitario en sí mismo se conocen bién y podemos tomar por ejemplo,

$$
f_s(w)=\frac{w-s}{1-\bar{s}w}
$$

Así, la función de Green para el disco estaría dada por

$$
\gamma(w,s) = -\frac{1}{2\pi} \text{Log} \left| \frac{w-s}{1-\bar{s}w} \right|.
$$
\n(4.20)

Regresando ahora a una región de Jordan arbitraria, la función de Green se puede ~mcontrar **como sigue.** 

Supongamos que  $w = f(z)$  mapea conformemente  $\Omega$  sobre el disco unitario  $\Delta : |w| < 1$ y que mapea  $\Omega \cup \partial \Omega$  continuamente sobre  $\Delta \cup \partial \Delta$ . Si la función de Green para  $\Omega$  es  $\gamma$ , la función

$$
G(w,s)=\gamma(f^{-1}(w),f^{-1}(s))
$$

tiene todas las propiedades de la función de Green para  $\Delta$  y entonces debe concondar con la expresión anterior para y. Es decir;

$$
\gamma(f^{-1}(w),f^{-1}(s)) = -\frac{1}{2\pi} \text{Log} \left| \frac{w-s}{1-sw} \right|
$$

Por lo tanto, la función de Green buscada para  $\Omega$  está dada por

$$
\gamma(z,t) = -\frac{1}{2\pi} Log \left| \frac{f(z) - f(t)}{1 - f(z)\bar{f}(t)} \right| \tag{4.21}
$$

si usamos la propiedad de simetría.

De esta manera hemos obtenido la función de Green para la región  $\Omega$  en términos de la transformación conforme de esa región al disco unitario.

Volvamos ahora al problema contrario de determinar la transformación conforme f. del interior de una región arbitraria  $\Omega$  sobre  $\Delta$  y tal que  $f(a) = 0$ .

Si la función de Green para esa región es  $\gamma$ , tomando  $t = a$  en la ecuación (4.21). tenemos

$$
\gamma(z,a) = -\frac{1}{2\pi} \text{Log}|f(z)| \tag{4.22}
$$

Esta ecuación nos da sólo la relación entre la función de Green y el logarítmo de la norma de f. A continuación deduciremos otra relación más y que será el que usemos para los cálculos.

Si evaluamos ahora

$$
\text{Log}\left|\frac{f(z)}{z-a}\right| = \text{Log}|f(z)| + \text{Log}\frac{1}{|z-a|}
$$

Usando la ecuación (4.22), nos queda que

153 C

$$
\operatorname{Log} \left| \frac{f(z)}{z-a} \right| = -2\pi \gamma(z,a) + \operatorname{Log} \frac{1}{|z-a|}.
$$

y por lo tanto.

$$
\gamma(z,a)=\frac{1}{2\pi}\text{Log}\frac{1}{|z-a|}-\frac{1}{2\pi}\text{Log}\left|\frac{f(z)}{z-a}\right| \qquad (4.23)
$$

$$
u(z,a) = \gamma(z,a) - \frac{1}{2\pi} \text{Log} \frac{1}{|z-a|}
$$

**entonces** 

$$
\gamma(z,a) = \frac{1}{2\pi} \log \frac{1}{|z-a|} + u(z,a)
$$
 (4.24)

resulta por lo tanto, que u es la parte regular de la solución fundamental  $\gamma$  y que debe satisfacer las condiciones de frontera  $(10)$  para que  $\gamma$  sea la función de Green de la región. Comparando las ecuaciones (4.23) y (4.24), tenemos entonces que la función

$$
f(z)(z-a)^{-1}
$$

es analítica y distinta de cero en  $\Omega$  y entonces posee un logaritmo analítico ahí, cuya parte real es  $-2\pi u(z,a)$ . Si *v* es la armónica conjugada de u, y definimos  $h = u + iv$ , entonces este logaritmo analítico satisface

$$
Log \frac{f(z)}{z-a} = -2\pi h(z) + i\alpha
$$

**donde α es un número real constante. Se sigue entonces que** 

$$
f(z) = (z - a)e^{i\alpha}e^{-2\pi h(z)}
$$
 (4.25)

La aparición del factor e<sup>ia</sup> es natural porque de acuerdo a nuestras condiciones, *j* está determinado hasta un factor de módulo 1. La aparición del factor -2*n* en la anterior fórmula se debe solamente a la normalización de la función de Green.

La relación anterior es el punto de partida de los cálculos que vamos a desarrollar, por lo que todo lo anterior se puede resumir en el siguiente procedimiento.

Dada una región  $\Omega$  de Jordan, sea  $a \in \Omega$ . Entonces la función f que transforma  $\Omega$ conformemente en  $\Delta$  tal que  $f(a) = 0$ ,  $f'(a) > 0$  puede construirse como sigue:

(i) Resuelva el problema de Diricblet para !! con *la:* condición de ttonterá

$$
u(z) = \text{Log} \frac{1}{|z-a|} \tag{4.26.a}
$$

(ii) Determine la función armónica conjugada *v* de *u* tal

$$
v(a) = 0 \tag{4.26.b}
$$

# (iii) Calcule f como

 $\overline{\phantom{a}}$ 

$$
f(z)=(z-a)e^{u(z)+iv(z)}
$$

Así, en principio cualquier método para resolver el problema de Dirichlet puede usarse para construir la función de transformación de Riemann. Después de que la solución del problema de Dirichlet se ha obtenido, la función conjugada *v* puede determinarse de la fórmula ·

$$
v(z) = \int\limits_{a}^{z} (v_x dx + v_y dy)
$$

que por las ecuaciones de Cauchy-Riemann es la misma que

$$
v(z)=\int\limits_{a}^{z}(-u_{y}dx+u_{x}dy),
$$

# Ecuación Integral de Symm.

La discusión anterior reduce el problema de determinar la transformación conforme al círculo unitario a In solución de un problema de Dirichlet en donde la incógnita es una función de dos variables. Aunque la solución de este problema con condición en la frontera es básicamente un hecho simple, sería muy conveniente reducirlo aún más al de determinar una función de una variable. En esta sección discutiremos un método de este tipo, que consiste en reducir el problema a una ecuación integral.

Sea  $\Gamma$  una curva de Jordan, dada por

$$
z=z(\tau),\qquad 0\leq \tau\leq \beta
$$

Denotemos por  $\Omega$  el interior de  $\Gamma$  y supongamos que  $0\in\Omega.$  Para el problema de la transformación buscaremos la función f que cumpla con las condiciones

$$
f(0)=0,\qquad f'(0)>0
$$

Por lo tanto, si *a* = O el problema de Dirichlet para u se transforma en

$$
\Delta u(z)=0, \qquad z\in\Omega
$$

55

$$
u(z) = -\text{Log}|z|, \qquad z \in \Gamma
$$

La solución de este problema la buscaremos en la forma de un potencial logarítmico de capa simple,

$$
u(z) = -\frac{1}{2\pi} \int_{0}^{z} \text{Log}|z - z(\tau)| \mu(\tau) d\tau, \qquad z \in \Omega \tag{4.27}
$$

Aquí  $\mu$  es una función real por determinar. Si  $u$  se puede representar de esta manera con  $\mu$  una función continua, en vista de la continuidad del potencial logaritmico, la condición de frontera para  $z = z(\sigma)$ , se puede escribir como

$$
\frac{1}{2\pi}\int\limits_{0}^{a}\text{Log}|z(\sigma)-z(\tau)|\mu(\tau)d\tau=\text{Log}|z(\sigma)|,\qquad 0\leq\sigma\leq\beta.\tag{4.28}
$$

Esta relación se conoce como ecuación Integral de Symm porque fue explorado por G. T. Symm en 1966 precisamente para propósitos de mapeo conforme numérico.

Dada la función  $z(\tau)$  la ecuación (4.28) es una ecuación integral de primer tipo para la función µ.

Como la función armónica conjugada también se requiere, ésta se obtiene reemplazando el kernel armónico Log|z - z( $\tau$ )| en la ecuación (4.17) por la función armónica conjugada  $arg[z(\tau)-z],$ 

$$
v(z) = -\frac{1}{2\pi} \int\limits_{0}^{\beta} \arg[z(\tau) - z]\mu(\tau)d\tau + \text{const.}
$$

El valor de la constante y la selección del argumento se puede hacer de la condición  $v(0) = 0$ . Tenemos entonces

$$
0=-\frac{1}{2\pi}\int\limits_{0}^{\beta}\arg[z(\tau)]\mu(\tau)d\tau+\mathrm{const},
$$

la que al sustituir en la relación anterior nos la convierte en

u dipatik

$$
u(z) = -\frac{1}{2\pi} \int_{0}^{\beta} \arg\left[1 - \frac{z}{z(\tau)}\right] \mu(\tau) d\tau \tag{4.29}
$$

57

Aquí, para  $\tau \in [0,\beta]$ ,

$$
\alpha(z):=\arg[1-\frac{z}{z(\tau)}].
$$

denota el valor del argumento que es contínuo en  $\Omega$  y satisface  $\alpha(0) = 0$ . En caso de que  $\Omega$  sea estrellada con respecto al origen, éste es el valor principal del argumento.

Antes de atacar el problema sobre la existencia de la solución a la ecuación integral de Symm, definiremos una función sobre la frontera de  $\Omega$ , en términos del cual se dará la solución. solución. Indebt a la provincia de la provincia de la provincia del provincia del provincia del provincia del p<br>En la provincia del provincia del provincia del provincia del provincia del provincia del provincia del provin

Función de Correspondencia en la Frontera.

En virtud de las suposiciones sobre la frontera, la función de Riemann definida en el interior  $\Omega$  de  $\Gamma$ , se puede extender a una función contínua sobre la cerradura de  $\Omega$ . a la cerradura de  $\Delta$ 

Conforme  $z(r)$  recorre  $\Gamma$ , la imagen  $f(z(r))$  describe el círculo unitario. De esta **manera.** 

$$
\theta(\tau) := arg(f(z(\tau)), \qquad 0 \leq \tau \leq \beta
$$

puede definirse como una función contínua. Cualquier argumento contínuo de  $f(z(\tau))$  se llama una *función de correspondencia interior de la frontera* para la transformación *f.*<br>Esta función de correspondencia es referente a una parametrización particular de Γ v no estó. determinada solamente por su geometría.

Debido a que *8(r)* es localmente igual a una de las ramas de Im *logf(z(r)),* cualquier función de correspondencia para una curva frontera cerrada analítica a trozos no es solamente continua sino difcrenciable, excepto en loe vértices. En cuanto al comportamiento en loe vértices, el siguiente resultado es consecuencia directa del Teorema de Warechawski-Lichtenstcin [2):

Teorema. *Si r<sub>0</sub> es un valor del parámetro tal que la curva frontera analítica a trozos*  $\Gamma$  tiene un vértice en  $z(\tau_0)$  con ángulo interior  $\alpha\pi$ , donde  $0 < \alpha \leq 2$ , los límites de cada *lado de*  $(\tau - \tau_0)^{1-1/\alpha} \theta'(\tau)$  ezisten en  $\tau_0$  y *son distintas de cero. Se sigue de esto que en*  una vecindad de cualquiera de los vértces,  $|\theta'(\tau)|^p$  es integrable para cualquier exponente  $p < 2$ . Además, si el ángulo interior en el vértice es menor qie  $2\pi$ , entonces  $\left[\theta'(\tau)\right]^2$  es integrable.

Si se conoce una función de correspondencia en la frontera, los valores tanto de f como de su inversa g pueden calcularse por cuadratura en cualquier punto interior de su dominio de definición. Si  $z \in \Omega$ , por la fórmula integral extendida de Cauchy,

$$
w = f(z) = \frac{1}{2\pi i} \int \frac{f(t)}{t - z} dt,
$$

la cual, haciendo el cambio de variable  $t = z(\tau)$  se transforma en

$$
w = f(z) = \frac{1}{2\pi i} \int_{0}^{z} \frac{e^{i\theta(\tau)}}{z(\tau) - z} z'(\tau) d\tau.
$$
 (4.30)

En donde  $z(\tau)$  es la parametrización de  $\Gamma y \theta(\tau)$  es la función de correspondencia. Si se tiene esta ultima, la transformación se puede evaluar en cualquier punto  $z \in \Omega$ .

Por otro lado, si  $w$  es un elemento del círculo unitario  $\Delta$ , nuevamente por la fórmula extendida de Cauchy tenemos

$$
z = g(w) = \frac{1}{2\pi i} \int_{\vert \mathbf{u} \vert = 1} \frac{g(u)}{u - w} du = \frac{1}{2\pi} \int_{0}^{\cdot} \frac{g(e^{i\theta})e^{i\theta}}{e^{i\theta} - w} d\theta
$$

la cual, al introducir el cambio de variable  $\theta = \theta(\tau)$  se transforma en

$$
z = g(w) = \frac{1}{2\pi} \int_{\Omega} \frac{z(\tau)\theta(\tau)}{1 - e^{-i\theta(\tau)}w} d\tau.
$$
 (4.31)

que permite calcular el punto  $z$ , si se conoce su imagen  $w$ , en términos nuevamente de la parametrización de  $\Gamma$  y de la función de correspondencia  $\theta(\tau)$ .

## Solución de la Ecuación de Symm.

En la discusión de la ecuación integral de Symm no nos preocupamos por la existencia de la solución y su unicidad. En esta sección no sólo contestaremos estas questiones sino que la resolveremos en términos de las funciones de correspondencia anteriormente definidas. Sea z un punto en el exterior de  $\Gamma$ . Entonces la función w,

$$
w\to z-g(w)
$$

es analítica en  $\Delta$ , contínua y diferente de cero en  $\Delta \cup \partial \Delta$ . Por lo tanto tiene un logaritmo analítico

$$
h(w) = \log[z - g(w)],
$$

la cual es nuevamente contínua en  $E'$ . Por la forma extendida de la fórmula de Cauchy,

$$
\frac{1}{2\pi}\int\limits_{0}^{2\pi}h(e^{i\theta})d\theta=h(0)
$$

En vista de que  $g(0) = 0$ , esto es lo mismo que

$$
\frac{1}{2\pi}\int\limits_{-\pi}^{2\pi}\log[z-g(e^{i\theta})]d\theta=\log z,
$$

donde la rama de log z se determina por la rama anlítica que ya se haya elegido para  $log[z - g(w)]$ . En la última integral, introducimos el parámetro  $\tau$  por el cambio de variable  $\theta = \theta(\tau)$ , donde  $\theta(\tau)$  es una función de correspondencia para  $\Gamma$ .

En virtud de que  $g(e^{i\theta(\tau)}) = z(\tau)$ , se sigue el siguiente resultado [2,

Lema. Para toda z en el interior de  $\Gamma$ , se cumple

$$
\frac{1}{2\pi}\int\limits_{0}^{a}\log[z-z(\tau)]\theta'(\tau)d\tau=\log(z),
$$

donde los logarítmos son los valores sobre  $|w| = 1$  y en  $w = 0$ , respectivamente de la función h.

Si tomamos la parte real de esta última relación, tenemos

$$
\frac{1}{2\pi}\int\limits_{0}^{\theta}\text{Log}|z-z(\tau)|\theta'(\tau)d\tau=\text{Log}|z|
$$

Sea ahora  $\sigma \in [0, \beta], y \, z \rightarrow z(\sigma)$ , tenemos entonces que

$$
\frac{1}{2\pi}\int\limits_0^t \text{Log}|z(\sigma)-z(\tau)|\theta'(\tau)d\tau=\text{Log}|z(\sigma)|.
$$

 $(4.32)$ 

Comparando esta expresión con la ecuación (4.27) tenemos

Teorema. Sea  $\Gamma$  una curva de Jordan analítica a trozos y sea  $\theta(\tau)$  una función de correspondencia en la frontera de Γ. Entonces, la ecuación de Symm en cada espacio  $L_p(0,\beta)$  donde  $p < 2$  tiene la soluciuón  $\mu(\tau) = \theta'(\tau)$ .

Una nueva representación de la función de mapeo se sigue ahora del teorema anterior. De la ecuación (4.26.b), tenemos,

$$
f(z)=(z-a)\exp\{u(z)+i\ v(z)\},\
$$

donde

$$
u(z) = -\frac{1}{2\pi} \int\limits_{0}^{z} \text{Log}|z-z(\tau)|\theta'(\tau)d\tau,
$$

y v es la armónica conjugada de u que satisface  $v(a) = 0$ ,

$$
v(z) = -\frac{1}{2\pi} \int\limits_0^z \arg\Bigl[1 - \frac{z}{z(\tau)}\Bigr] \theta'(\tau) d\tau.
$$

61

Evidentemente tenemos

$$
u(z)+i\,v(z)=-\frac{1}{2\pi}\int\limits_{0}^{p}\log\left[1-\frac{z}{z(\tau)}\right]\theta'(\tau)d\tau-w
$$

y para cada  $\tau \in [0, \beta]$  la función log es la rama analítica que tiene el valor 0 en  $z = 0$ , y

数组 789

$$
w:=\frac{1}{2\pi}\int\limits_{0}^{\beta}\text{Log}|z(\tau)|\theta'(\tau)d\tau.
$$

Para evaluar  $w$ , sea  $\theta = \theta(\tau)$  la nueva variable de integración. Así, Walaupinga

$$
w = \frac{1}{2\pi} \int_{0}^{2\pi} \text{Log}|g(e^{i\theta})|d\theta
$$
  
= Re<sub>2</sub> $\frac{1}{2\pi i}$   $\int_{|w|=1} \frac{1}{w} \text{Log} \frac{g(w)}{w} dw$   
= Log<sub>2</sub>'(0) = -Log<sub>1</sub>'(0)

194

por el teorema del valor medio para funciones analíticas. De esta manera, tenemos

Teorema. La función de transformación conforme del interior de  $\Gamma$  al círculo unitario está dada por

$$
f(z) = (z-a)\exp\left\{-\frac{1}{2\pi}\int\limits_{0}^{z}\log\left[1-\frac{z}{z(\tau)}\right]\theta'(\tau)d\tau\right\}f'(0), \qquad (4.33)
$$

donde

$$
f'(0)=exp\Big\{-\frac{1}{2\pi}\int\limits_{0}^{\theta} \text{Log}|z(\tau)|\theta'(\tau)d\tau\Big\}.
$$

## Unicidad de la Solución.

Con respecto a la unicidad de la solución a la ecuación integral de Symm, se requiere considerar también la transfromación del exterior de  $\Omega$  al exterior de  $\Delta$ . Esta discusión se puede encontrar en [2], obteniendose que la ecuación puede tener varias soluciones excepto si se exige la condición adicional

$$
\frac{1}{2\pi}\int_{\alpha}^{\beta}\mu(\tau)d\tau=1.
$$
 (4.34)

Bajo esta condición se puede demostrar el siguiente teorema:

Teorema Sea  $\Gamma$  una curva de Jordán analítica a trozos y sea  $\theta(\tau)$  la función de correspondencia interior de  $\Gamma$ . Entonces,  $\mu(\tau) = \theta(\tau)$  es la única solución a la ecuación integral de Symm (4.28), que satisface la condición de normalización (4.34).

Ecuaciones Para el Cálculo de la Solución.

La teoría discutida anteriormente se aplicará en el calculo numerico de la transformación y en la generación de mallas. Sin embargo, será necesario hacer algunas modificaciones para aplicar los métodos numéricos adecuados consistente en reescribir las ecuaciones de la frontera y sus derivados [7]

Dominio Físico.

Denotemos por  $\Gamma$  un arco simple, cerrado y analítico a trozos en el plano complejo C y supongamos que  $\Gamma = \bigcup_{k=1}^{N} \Gamma_k$ , donde

$$
\Gamma_k := \{z | z = \zeta_k(t), \quad -1 \le t \le 1\} \quad k = 1, 2, \ldots, N, \tag{4.35}
$$

donde  $\zeta_k$  es analítica en un dominio que contiene al intervalo  $[-1,1]$  y que satisface

$$
\zeta'(t) \neq 0, \quad -1 \leq t \leq 1, \quad k = 1, 2, ..., N.
$$

Así, en particular  $\infty \notin \Gamma$  por lo que solo se permitirán regiones acotadas. Supondremos que el interior de  $\Gamma$  se ubica a la izquierda conforma t aumenta. EL domonio físico del problema de transformación conforme se denotará por  $\Omega := \inf \Gamma$ .

De acuerdo a la reformulación anterior, la ecuación integral de Symmm se transforma en

$$
\sum_{k=1}^{N} \int_{-1}^{1} \nu(t) \text{Log}[z(\sigma) - z(t)] dt = \text{Log}[z(\sigma)], \quad z(\sigma) \in \Gamma,
$$
\n(4.36)

y la condición de normalización se transforma en

$$
\sum_{k=1}^{N} \int_{-1}^{1} \nu_k(t) dt = 1, \tag{4.37}
$$

Este sistema tiene solución única para el conjunto de funciones  $\{\nu_k\}_{k=1}^N$ , con  $\nu_k \in$  $L^2[-1,1]$ .

Función de Correspondencia.

Asociado con cada arco  $\Gamma_k$ ,  $k = 1, ..., N$  se define la función de correspondencia correpondiente  $\theta_k : [-1,1] \to \mathbf{R}$  definida implicitamente por

$$
f \circ \zeta(t) = \exp(i\theta_k(t)). \qquad (4.38)
$$

Como hemos visto, la solución única del sistema de ecuaciones integrales de Symm está dada por

$$
\nu_k(t) = \frac{\theta_k(t)}{2\pi}.
$$
 (4.39)

Representación Integral de f.

La representación (4.26.c) para la transfromación se convierte ahora en

$$
f(z) = (z - z_0) \exp(i\omega - P(z)), \quad z \in \Omega
$$
 (4.40)

donde P está definida por la integral sobre la frontera,

$$
P(z) := \sum_{k=1}^{N} \int_{-1}^{1} \nu_k(t) \log(z - \zeta_k(t)) dt
$$
 (4.41)

La constante *w* se elgigc para satisfacer algunas condiciones de orientación especificas. En CONFPACK [7], se le pide al usuario proporcionar un arco  $\Gamma_r$  como un arco de referencia y un ángulo particular  $\alpha_0\pi$  como un argumento de referencia;  $\omega$  se determina **entonces imponiendo ln condición** 

$$
f\circ\zeta_r(-1)=\exp(i\alpha_0\pi).
$$

Cálculo de f.

Si la ecuación de Symm se puede resolver para  $\{\nu_k\}$ , entonces la función de correspondencia.  $\{\theta_k\}$  pude obtenerse por integración de la ecuación (4.38). Para evaluar f en punto de la frontera primero se identifica un entero  $k \in \{1, 2, ..., N\}$  y un número real  $t \in [-1, 1]$  tal que  $z = \zeta_k(t)$ ; entonces  $f(z)$  está dada por la expresión (4.38). Para el caso general en que  $z \in \Omega$ ,  $f(z)$  puede calcularse de las ecuaciones (4.39) y (4.40).

## Función de Correspondencia Para la Inversa g

Con el objeto de tratar a la inversa g, de manera análoga a como se trato la función f, tanto en su formulación como numericamcnte, se define la función de correspondencia **inversa.** 

Sea.  $\gamma = \partial \Delta$  la frontera del círculo unitario y supongamos que  $\gamma = \bigcup_{k=1}^{M} \gamma_k$ , donde

 $\gamma_k := \{z: z = \sigma_k(s), -1 \leq s \leq 1\}, \quad k = 1, 2, ..., M,$ 

con

 $\sigma_k(s) := \exp(i(m_k + sh_k))$ 

y  $m_k$  y  $h_k$  son respectivamente el argumento del punto medio y la semianchura angular de  $\gamma_k$ . Además, suponga que para cada entero  $k \in \{1, 2, ..., M\}$  podemos identificar un único entero *l* = *l*(*k*) ∈ {1,2,..., *N*}'tal que  $\gamma_k$  ⊆ *f*(Γ*ι*), es decir, cada arco  $\gamma_k$  sobre  $\gamma$  se encuentra totalmente dentro de la imagen de *f* de un subarco analítico de Γ.

encuentra totalmente dentro de' la imagen de <sup>f</sup>de un su barco analítico de r. Para c8.da arco -y(definím0s wia *fundón* de *éorre•pondencia* inveraa en *la frontera*   $\rho_k : [-1, 1] \to \mathbf{C}$  por

$$
(g \circ \sigma)(s) = z_0 + \exp(i\rho_k(s)). \qquad (4.42)
$$

en donde el segundo término representa la posición de los puntos sobre  $\Gamma$  con respecto a zo.

El conjunto  $\{\rho_k\}$  son funciones de correspondencia de la frontera asociadas con la transformación inversa g, más que la inversa de las funciones  $\{\theta_k\}$ . Si se tiene la solución de la ecuación de Symm y las funciones de correspondencia  $\{\theta_k\}$ , entonces puede determinarse .una función de correspondencia *Pt* en *s* E (-1, l], resolviendo primero la ecuación no línea!

$$
\sigma_k(s) = \exp(i\theta_l(t)), \quad l = l(k) \tag{4.43}
$$

para *t.* Entonces obtenemos *Pt* de

$$
z_0+\exp(i\rho_k(s))=\zeta_l(t).
$$
 (4.44)

# Representación Integral de g. ~·· ' ·, .· " . . ' '

La formulación de la función inversa  $g$ , en términos de la función de correpondencia **inversa, es** 

$$
g(w) = z_0 + b w \exp(Q(w)) \qquad (4.45)
$$

donde

$$
Q(w) := -\frac{1}{2\pi} \sum_{k=1}^{M} \int_{-1}^{1} \rho'_{k}(s) \log\left(1 - \frac{w}{\sigma_{k}(s)}\right) ds \tag{4.46}
$$
Aquí  $b$  es una constante compleja y  $|b|$  se conoce como el radio interno de  $\Omega$ .

**Calculo de g.** 

Las funciones de correspondencia  $\rho_k$  para g, se pueden determinar de las ecuaciones (4.43) y (4.44). Nuevamente, si  $|\omega| = 1$  entonces podemos identificar un entero  $k \in$  $\{1,2,\ldots,M\}$  y un parámetro real  $s \in [-1,1]$  tal que  $\omega = \sigma_k(s)$ ; en esta situación,  $g(\omega)$ está dada inmediatamente de (4.42). En el caso general en que  $\omega \in \Delta$ ,  $g(\omega)$  se puede. evaluar de las expresiones  $(4.43)$  y  $(4.44)$ .

# **Capítulo 5.**

# **MÉTODO NUMÉRlCO DE SYMM-JACOBBI**

El objetivo principal de este capítulo será tratar de construir una solución aproximada a la ecuación integral de Symm,

$$
\sum_{k=1}^N \int_{-1}^1 \nu_k(t) \text{Log}|z - \zeta_k(t)| dt = \text{Log}|z(\sigma)|, \quad z \in \Gamma,
$$
\n(5.1)

donde  $\Gamma$  es la frontera de la regón  $\Omega$ , y después calcular una aproximación  $\tilde{f}$  a f. El usuario deberá proporcionar el error relativo e que exige en la aproximación a  $f$ , **es decir** 

$$
\max_{z\in\Omega}|\frac{f(z)-\tilde{f}(z)}{f(z)}|\leq\epsilon,
$$

Idealmente, el algoritmo debiera ser capaz de cumplir con este requisito o de reconocer cuándo no puede hacerlo. El requerimiento anterior solamente puede cumplirse en la práctica por un algoritmo adaptivo que consiste en el uso de subdidvisiones de Ja frontera (refinamiento h) y en el aumento del grado del polinomio de aproximación {refinamiento p) para buscar cumplir con las especificaciones de precisión. El método que se implementó **consiste en tratar de construir una aproximación polinomial a trozos con tratnminento**  automático de las singularidades en los vértices a través del uso de funciones de peso de Jacobbi. La decisión en cuanto a qué refinamiento usar se basa en la observación de Ja rapidez de disminución de los coeficientes ealculados, de los polinomios ortogonales JB].

**Una vez que se tiene una aproximación a la ecuación de Symm, entonces es posible**  calcular una aproximación  $\tilde{g}$  a la transformación inversa  $g$ .

De Ja discusión en los capítulos anteriores se podría pensar que el número de arcos analíticos sobre la frontera es una cantidad fija. En el método numérico implementado, **aumentará el número de componentes analíticos en r conforme se avanza. Así, la formu**lación dada se aplica al método numérico en tanto que se interpreta a N como una cantidad variable correspondiente al número de arcos analiticos en Ja etapa del proceso adaptivo. Similarmente,  $\zeta_k$  debe interpretarse como la función analítica que define el k-ésimo arco analítico  $\Gamma_k$  sobre la frontera física en la etapa en que se encuentre el proceso.

Como el método siempre inicia subdividiendo los arcos analíticos dados sobre  $\Gamma$ , en cualquier etapa del método numérico, cualquier arco analítico  $\Gamma_k$ , tiene a lo más a uno de sus extremos como un vértice de  $\Gamma$ .

Funciones de Peso de Jacobbi.

Sean  $\alpha_k^- \pi$  y  $\alpha_k^+ \pi$  los angulos interiores al dominio físico  $\Omega$  en los puntos extremos  $\zeta(-1)$  y  $\zeta(+1)$  respectivamente, del arco  $\Gamma_k$ . A lo más, una de las cantidades  $\alpha_k^-, \alpha_k^+$ puede ser distinto de la unidad. En estas condeiones, la función de densidad en  $\Gamma_k$  se puede escribir como

$$
\nu_k(t) = \omega_k(t)\phi_k(t) \qquad (5.2)
$$

donde  $\omega_k$  es la función de peso de Jacobbi para  $\Gamma_k$  definida como

$$
\omega_k(t) = \begin{cases} (1+t)^{\beta_k}, & \text{si } \alpha_k^+ = 1, \\ (1-t)^{\beta_k}, & \text{si } \alpha_k^- = 1, \end{cases}
$$
(5.3)

donde  $\beta_k$  es el índice de Jacobbi para  $\Gamma_k$ , definido por

$$
\beta_k = \begin{cases}\n-1 + \frac{1}{\alpha_k^2}, & \text{si } \alpha_k^+ = 1, \\
-1 + \frac{1}{\alpha_k^2}, & \text{si } \alpha_k^- = 1\n\end{cases}
$$
\n(5.4)

Nótese que si  $\alpha_k^+ = \alpha_k^+ = 1$ , entonces  $\beta_k = 0$  lo cual transforma  $\omega_k$  en la función de peso de Legendre  $\omega_k(t) := 1$ . Mientras que la función de densidad  $\nu_k$  está en  $L^2[-1,1]$  y, por ejemplo, no está acotada en un vértice que sea entrante con respecto a  $\Omega$ , la función cociente  $\phi_k$  es una función continua de Hölder [8] en  $[-1, 1]$  con indice de Hölder mayor que 1/2. El objetivo del método de Symm-Jacobbi es construir una aproximación polinomial  $\Delta \phi_L$ .

# Polinomios Ortonormales

La sparición de las funciones de peso de Jacobbi en (5.2) significa que para el cálculo práctico es más coveniente usar los correspondientes polinomios ortonormales de Jacobbi como base, al construir la aproximación a  $\phi_k$ .

Inicialmente,  $\phi_k$  se puede intentar aproximar por una serie en polinomios de Jacobbi como

$$
\phi_k(t) = \sum_{j=0}^{\infty} a_{k,j} p_{k,j}(t)
$$

Para los cálculos, usaremos la aproximación truncada  $\phi_k$  de esta serie,

$$
\bar{\phi}_k(t) = \sum_{j=0}^n \bar{a}_{k,j} p_{k,j}(t)
$$
 (5.6)

 $(5.5)$ 

donde los coeficientes  $\tilde{a}_{k,j}$  se determinan como soluciones de un sistema lineal, el cual se obtiene al sustituir la aproximación en la ecuación integral de Symm y al usar una técnica de colocación para satsifacer la ecuación.

La aproximación correspondiente para v<sub>k</sub> será entonces

$$
\tilde{\nu}_k:=\omega_k\tilde{\phi}_k,
$$

y luego podemos calcular de la relación

$$
\theta_k'(t)=2\pi\nu_k(t),
$$

las aproximaciones  $\theta'_k, k = 1, ..., N$  a las funciones de correspondencia en la frontera.

En al práctica se impone la condición

# $n_k \leq m_0$ ,

donde mo es el grado máximo permitido para los polinomios de Jacobbi y el cual se especifica de entrada para el algorítmo.

Los coeficientes de Jacobbi  $a_{k,j}, j = 0, \ldots, n_k, k = 1, \ldots, N$  en (5.6) se determinan por sustitución en la ecuación integral de Symm y usando puntos de colocación suficientes para producir un sistema lineal para los coeficientes ak,

Reglas de Cuadratura.

Sobre cada arco  $\Gamma_p$ , los puntos de colocación se denotarán como  $\zeta_{p,q} = \zeta_p(t_q)$ , donde  $-1 < t_{\sigma} < 1$ , es decir, no se usarán los vértices de  $\Gamma$  como puntos de colocación para la regla de cuadratura y el número de puntos en cada arco I e es igual al número de coeficientes en la expansión (5.6).

Al sustituir (5.6) en (5.1), la ecuación integral de Symm se convierte en

$$
\sum_{k=1}^{N} \int_{-1}^{1} \omega_{k}(t) \phi_{k}(t) \text{Log}|z - \zeta_{k}(t)| dt = \text{Log}|z|, \quad z \in \Gamma \tag{5.7}
$$

Si en ésta sustituimos ahora (5.2), y evaluamos en los puntos de colocación  $\zeta_{p,q}$ , se tiene

$$
\sum_{k=1}^{N}\sum_{j=0}^{n_k}\hat{a}_{k,j}\int\limits_{\Omega}\omega_k(t)p_{k,j}(t)\mathrm{Log}|\zeta_{p,q}-\zeta_k(t)|dt=\mathrm{Log}|\zeta_{p,q}|.
$$
 (5.8)

Por lo tanto, para plantear el sistema para  $\bar{a}_{k,j}$  tenemos que estimar las integrales

$$
I_{k,j} := \int_{-1}^{1} \omega_k(t) p_{k,j}(t) \text{Log} |\zeta_{p,q} - \zeta_k(t)| \, dt, \quad j = 0, \dots, n_k \le m_0, \tag{5.9}
$$

donde  $\zeta_{p,q} \in \Gamma$  es el q-esimo punto de colocación en en el arco  $\Gamma_p$ . Variando p y q sobre todos los puntos en T se construye el sistema. Sin embargo, como se puede observar en (5.9), conforme p y k varian, se da que para  $p = k$ , los puntos de colocación sobre el arco  $\Gamma_n$  hacen que el integrando de la expresión anterior sea singular, pero solo en ese arco. Por esta razón, es necesario considerar los dos casos siguientes.

#### Caso Regular.

Este es el caso cuando  $\zeta_{p,q}$  no es parte del arco  $\Gamma_k$ , Como el kernel logarítmico no es singular, por cada peso  $\omega_k$ , se construye solamente una regla de cuadratura compuesta de Gauss-Jacobbi formada con páneles de q puntos. Esta regla compuesta se ajusta de manera que garantice la precisión suficiente en todos los puntos de colocación que son cercanos a  $\Gamma_k$ . Si la regla compuesta asociada con  $\omega_k$  tiene  $L^{(k)}$  páneles y los pesos y las abscisas de la regla son  $\{W_i^{(k)}\}$  y  $\{t_i^{(k)}\}$ , entonces

$$
I_{k,j}(z) \approx \sum_{i=1}^{q \times L^{(k)}} W_i^{(k)} \log|z - \zeta(t_i^{(k)})|.
$$
 (5.10)

En la práctica no se forma una regla del tipo anterior para cada arco  $\Gamma_k$  sino una **regla para cada índice de Jacobbi distinto que se puede usar para al menos dos arcos distintos. En caso necesario, estas reglas se actualizan cada que se hace una subdivisión**  del arco. Para satisfacer los requerimientos de memoria para estas reglas, denotemos por  $\hat{N}$  el número de índices de Jacobbi distintos (en general,  $\hat{N} - 1$  es el número de vértices en  $\Gamma$ ) y defínase

$$
\hat{L} := \max_{k=1,\dots,N} L^{(k)}.
$$
\n(5.11)

Entonces el número total de puntos de cuadratura que necesita guardarse, digamos *q,*  **satisface** 

$$
q \le qNL.\tag{5.12}
$$

Nótese que se hace ua decisión álgo arbitraria para hacer coincidir el valor de *q* con el de  $m_0$  al requerir que

$$
q = m_0 + 1 \tag{5.13}
$$

**No existe r.azón teórica para esto, pero tiene la ventaja práctica de que al menos**  cuando ya se tiene planteada la regla de cuadratura, los parámetros de colocación para el polinomio de aproximación de mayor grado se tienen disponibles sin cálculos posteriores.

*Ctuo Singular.* 

Cuando el punto.  $\zeta_{p,q}$  se ubica sobre el arco  $\Gamma_p$ , esto es, cuando  $p = k$  en (5.9), el kernel logarítmico de la ecuación (5.9) se divide en dos partes

$$
\log|z-\zeta_k(t)|=\log|\zeta[\tau,t]|+\log|\tau-t|,\qquad(5.14)
$$

donde

$$
\zeta[\tau,t] = \begin{cases} (\zeta(\tau) - \zeta(t))/(\tau - t), & \tau \neq t, \\ \zeta'(\tau), & \tau = t. \end{cases}
$$

71

De esta manera, la integral  $I_{k,j}$  se separa en una parte regular y otra singular

$$
k_{i,j} = R_{k,j} + S_{k,j}
$$
  
= 
$$
\int \omega_k(t)p_{k,j}(t)\text{Log}|\zeta[\tau,t]|dt + \int_{\tau}^1 \omega_k(t)p_{k,j}(t)\text{Log}|\zeta'(t)|dt
$$

La primera integral, que es regular, puede calcularse por la regla ya discutida en el caso anterior. La segunda integral es singular pero es independiente de la geometría y se puede resolver mediante un esquema de recurrencia dada por una relación del tipo

$$
S_2(\tau) = (A_1 \tau - B_1)S_1(\tau) - C_1
$$
  
\n
$$
S_{n+1}(\tau) = (A_n \tau - B_n)S_n(\tau) - C_nS_{n-1}(\tau), \quad n \ge 2.
$$

Para generar la sucesión de integrales asociadas con  $\{p_{k,j}\}$  para  $j \geq 1$  se utiliza una rutina de QUADPACK para la integral inicial de la sucesión [8].

## Puntos de Colocación.

 $72.$ 

Con respecto a los puntos de colocación, observemos que si la expansión infinita (5.5) se sustituye en la ecuación (5.7), entonces los coeficientes de Jacobbi exactos  $a_k$ , satisfacen el sistema lineal

$$
\sum_{k=1}^{N} \sum_{j=0}^{n_1} I_{j,k} a_{j,k} + \sum_{k=1}^{N} \sum_{j=n_k+1}^{\infty} I_{k,j} a_{k,j} = \text{Log}|\langle p,q|, \tag{5.15}
$$

Comparando esta expresión con la ecuacion (5.8), se puede observar que la selección óptima de los puntos de colocación sería el cual minimizaría

$$
\max |\sum_{k=1}^N \sum_{j=n_k+1}^\infty I_{k,j} a_{k,j}|.
$$

Lo mejor que se puede hacer es elegir los puntos de colocación como los que minimizan la magnitud del término principal

 $I_{k,n_{k}+1}\tilde{a}_{k,j} = \int_{-1}^{1} \omega_{k}(t)p_{n_{k}+1}\text{Log}|\zeta_{p,q} - \zeta_{K}(t)|dt$ 

Si los puntos de colocación se eligen como los ceros del polinomio de Jacobbi  $p_{n_{k+1}},$ entonces el integrando es contínuo en  $(-1, 1)$  que se anula en esos puntos. Esta selección de puntos tendrá entonces el efecto de reducir la magnitud del término principal en el error en la ecuación (5.15).

#### El Aspecto Adaptivo.

Monitoreando el tamaño de los coeficientes de Jacobbi  $a_{k,j}$  de grado más alto asociado con  $\Gamma_k$  podemos asegurar si esta solución pareciera ser preciso para satisfacer los requerimientos especificados por el usuario. Si estas especificaciones de precisión no se cumplen entonces podemos escoger entre subdividir el arco  $\Gamma_k$  o, si  $n_k < m_0$ , aumentar el grado del polinomio de aproximacón. En cualquier caso, se tiene que plantear y resolver un nuevo sistema algebraico, pero frecuentemente algunas partes de la matriz del sistema lineal anterior se pueden reusar y evitar hacer todos los cálculos.

La rutina CONFPACK que efectúa la solución adnptiva de la ecuación de Symm se llama JAPHYC. JAPHYC ofrece tanto estrategias adaptivas incrementales como no incre**mentales. Con la estrategia incremental, el método sucesivamente alcanza precisiones de**  aproximadamente  $10^{-1}$ ,  $10^{-2}$ ,... hsta que se alcanza la precisión del usuario. Inicialmente **se usan polinomios cúbicos en cada arco y sólo se requirieron cuadraturas moderadamente**  precisos. Conforma la solución avanza se van introduciendo polinomios de grado mayor y **se usan cuadraturas de mayor precisión.** 

En el caso no incremental, se usan polinomios de grado relativamente alto desde un principio con reglas de cuadratura correspondientes y se intenta alcanzar la precisión tan pronto como sea posible. La experiencia indica que la estrategia incrmental trabaja mejor para geometrías algo dificiles, mientras que el no incremental es más efectiva en general.

#### Estimación del Error Para  $f$

Al final del proceso de resolver la ecuaión de Symm se calcula una estimación  $\mu_I$  para el error máximo en el módulo del mapoo calculado, donde

$$
\mu_I := \{||\tilde{f}(z)| - 1|\}
$$

y *I* ⊂ P es un conjunto de *puntos de prueba*. El conjunto mínimo de puntos usados por defaul en JAPHYC es *lo* donde

$$
I_0 := \{ z \mid z = \zeta_k(-1), k = 1, \ldots, N \}
$$

73

y  $N$  es el número de arcos analíticos en  $\Gamma$  al final del proceso de solución. Hay razones para usar un conjunto más exhaustivo  $I_1 \supset I_0$  definido por

$$
I_1 := \{ z \mid z = \zeta_k(\tau_i^{(k)}) , j = 0, \ldots, n_k, k = 1, \ldots, N \}
$$

donde  $\tau_0^{(0)} = -1$  y  $\tau_1^{(k)}, j = 1, ..., n_k$  son los conjuntos de extremos locales de los polinomios de Jacobbi  $p_{k,n_k+1}$  asociado con  $\omega_k$  sobre  $\Gamma_k$ . Estos extremos locales intercalan los puntos de colocación y proporcionan aproximaciones plausibles para los valores de los parámetros en los cuales  $|\phi_k(t) - \tilde{\phi}_k(t)|$  alcanza su valor máximo.

Cálculo de f.

El método numérico implementa las relaciones teóricas delincados en las secciones anteriores y se usan las relaciones de fórmula en la frontera o la formulación integral en la frontera, dependiendo de si z se encuentra patologicamente cercano a la frontera o no.

Si z está cerca patologicamente cercano a un arco  $\Gamma_k$  entonces se resuelve la ecuación

$$
\zeta_k(\xi)=z
$$

para el parámetro complejo  $\xi$ . Usando continuación de la función de correspondencia en la frontera  $\hat{\theta}_k$  en (\*) lleva a la aproximación

$$
\tilde{f}(z)=exp(i\tilde{\theta}(\xi)).
$$

Así, evitamos el cálculo de integrales singulares en el cálculo proceso post-c'alculo de Ĭ.

Si z no está patologicamente cercano a la frontera  $\Gamma$  usamos la representación integral para calcular  $\bar{f}(z)$  con

$$
p(z) \approx \sum_{i=1}^{N} A_i^* \log(z - \zeta_i^*). \tag{5.16}
$$

Aquí A<sup>\*</sup> son los pesos reales y  $\zeta$ <sup>\*</sup> son los puntos de cuadratura complejas sobre  $\Gamma$ . La regla (5.16) se construye de paneles de Gauss-Legendre y de Gauus-Jacobbi y cumple con

$$
q^* = q \sum_{k=1}^N L(k).
$$

75

donde  $L^{(k)}$  denota el número de páneles usados en la integración sobre  $\Gamma_k$ . Los números  ${L<sup>(k)</sup>}, q<sup>*</sup>, {A<sup>*</sup>}, {C<sup>*</sup>}\$  son todos funciones de *z* pero se construyen de manera que permanecen constantes sobre la mayor parte del dominio  $\Omega$ . El cálculo de las constantes de cuadratura se efectúa en CONFPACK con la subrutina GQPHYC, el de  $\tilde{f}(z)$  con DM-PHYC para el caso general en que  $z \in \Omega \cup \Gamma$ . En caso de que uno desee solo trabajar con puntos en la frontera, se proporciona la subrutina BMPHYC, es[ecialmente para  $z \in \Gamma$ .

## Factores que Afectan al Cálculo de g.

**Es bieén sabido que para ciertas regiones físicas, la transformación conforme al disco puede producir regiones con uno. intensa acumulación de puntos. Para tales dominios, aunque normalmente es posible calcular f con una precisión aceptable, es practicamente**  imposible calcular *g* con la misma precisión. CONFPACK proporciona una rutina de diagnóstico CNDPLT, uno de cuyos propósitos es medir varias cantidades que indican la posibilidad de calcular exitosamente la aproximación g.

En particular CNDPLT calcula estimaciones para la condición numérica  $\kappa_q(u)$ , de**termina la. mínima resolución** *rmin* **y busca. Normalmente, un bajo valor de rmin está**  acoplado con la ocurrencia de una inversión de la frontera y un alto valor de  $\kappa_q(u)$  en estas **circunstancias no es practicamentc sensible a tratar de construir una aproximación** *ag.* **Al**  tratar de hacerlo puede resultar en una terminación anormal de algun algoritmo relevante, en el mejor de los casos la aproximación *g* tendá localmente poca precisión.

*1) Evaluación de la* Condición Numérica.

y

La condición numérica para el problema de la evnluación de f y de *g* pueden definirse **respectivmnente como** 

$$
\kappa_f(u):=sup\{|f(z_1)-f(z_0)|\}/u
$$

$$
k_g(u) := sup\{ |g(\omega_1) - w(\omega_0)| \}/u,
$$

donde u es alguna pequeña cantidad constante que se tomaraá como la unidad de redondeo de la máquina. Las condiciones numéricas se pueden estimar usando las aproxi- maciones.

Los resultados de  $\kappa_f(u)$  y  $\kappa_g(u)$  miden el error mas grande que puede esperarse en el rango de la tranfsormación relevante debido a un error en la unidad de redondeo en el dominio; esto claramente impone limites inferiores a la precisión que se puede obtener.

## 2) Resolución y Aclomeración de Puntos.

Si el arco físico  $\Gamma_k$  tiene una imagen calculada sobre el círculo unitario de longitud  $2h_k$  y el error máximo estimado en el módulo de la transformación f, sobre  $\gamma_k$  sea  $\mu_k$ . Entonces la resolución de  $\tilde{f}$  sobre  $\Gamma_k$  se define como la razón

$$
r_{min} := \min_{k=1,\dots,N} \{h_k/\mu_k\}
$$

es menor que 10, entonces la longitud de un arco y el error local en la transfromación son del mismo orden y sería generalmente imposible calcular con precisión la inversa en la vecindad de tal arco.

Una medida del amontonamiento de puntos sobre  $\Gamma_k$  se puede dar por el cociente

$$
\frac{s_k \pi}{h_k L}
$$

donde  $s_k$  es la longitud del arco  $\Gamma_k$  y L es la longitud de la frontera física  $\Gamma$ . Una baja resolución inevitablemente se acompaña de una excesivo amontonamiento de puntos.

#### 3) Inversión de la Frontera.

Si el coeficiente principal de Jacobbi calculado  $a_{k,0}$  en (5.6) es negativa, entonces la imágen calculada de  $\Gamma_K$  sobre el círculo unitario tendrá su dirección invertida; es decir, sucede que

$$
\tilde{\theta}_k(+1) < \tilde{\theta}_k(-1).
$$

En esta situación, el mapeo calculado sobre la frontera de la relación (4.38) no será inyectiva. Si  $a_{k,0}$  es positiva, pero  $\theta'_{k} < 0$  para alguna  $t \in [-1,1]$  entonces la imagen de  $\Gamma_{k}$ tendra su dirección invertida en puntos internos del arco, y nuevamente el mapeo calculado sobre la frontera no será inyectiva. En estos casos, el cálculo de la inversa no tendrá la precisión requerida, si se obtiene algún resultado.

Aproximación a la función de correspondencia inversa.

Para geometrías en las cuales las dificultades mencionadas no son demasiado severas, la aproximación a *g* se basa en la construcción de aproximaciones para las derivadas de las funciones de correspondencia de la inversa  $\{\rho_k'\}_{k=1}^M$ . Como se sabe, esta derivadas juegan el mismo papel en la formulación para g que las derivadas  $\{\theta_k'\}_{k=1}^N$  en la formulación de f. Se construyen aproximaciones polinomiales a trozos  $\{\rho_k\}$  a  $\{\rho_k\}$ . De esta manera, el tratamiento para *g* es formalmente identica al de f.

Tal como sucede en la frontera de  $\Omega$ , sobre la frontera de  $\Delta \rho'_t$  posee singularidades del mismo tipo que los de *g'*. Por lo tanto se usa una descomposición

$$
\rho'_k(s)=2\pi\omega_k(s)\chi_k(s),
$$

donde  $\omega_k$  es una función de peso de Jacobbi dada por  $(5.3)$ , con  $\alpha_k$  reemplazada por  $\alpha_{l'k'}$ e índice  $\beta_k$  dada por

$$
\beta := \begin{cases}\n-1 + \alpha_{l(k)}, & \text{si } \alpha_{l(k)} = 1, \\
-1 + \alpha_{l(k)}, & \text{si } \alpha_{l(k)} = 1.\n\end{cases}
$$
\n(5.17)

Nótese que mientras los índices de Jacobbi para la función de correspondencia  $\{\theta_1\}$ se encuentra sobre el intervalo  $(-\frac{1}{2},\infty)$  los de  $\{\rho_k'\}$  se ubican en  $(-1,1]$ . Entonces las funciones de peso de Jacobbi para la derivada de la inversa pueden ser más fuertemente singular. Esto es simplemente un reflejo del hecho de que las singularidades de *g* en preimagenes de vértices salientes de  $\Omega$  pueden ser má severas que cualquier singularidad de vértice de f. Esto a su vez es la razón por la que la evaluación de la condición  $\kappa_o$  es normalmente más grande que  $\kappa_f$ .

 $\chi_k$  se aproxima por un polinomio  $\tilde{\chi}_k$  de la forma

$$
\tilde{\chi}_k(s) := \sum_{j=0}^{m_0} c_{k,j} p_{k,j}(s),
$$

···,' donde  $\{p_{k,j}\}_{j=0}^{\infty}$  son los polinomios ortogonales de Jacobbi asociado con  $\omega_k$  y  $c_{k,j}$  se estima por de los coeficientes de Fourier-Jacobbi de <sub>X<sup>k</sub>; es</sup> decir</sub>

$$
c_{k,j} \approx \int_{-1}^{1} \omega_k(s) \chi_k(s) p_{k,j}(s) ds.
$$
 (5.18)

Nucvamenete se usan reglas de cuadratura compuesta de Gauss-Jacobbi de q puntos y páneles se usan para estimar (5.18). La necesidad de la subdivisión sobre el arco en el

círculo unitario aparece cuando la los coeficientes de mayor grado  $c_k$ ; no son lo suficientemente pequeños. La determinación de los coeficientes  $c_{k,j}$  se efectúa en COFPACK por la subrutina JACANP. Note que si ocurre la inversión de frontera mencionada entonces la subrutina JACANP abortará al tratar de resolver la ecuación (4.42) usando una función de correspondencia que no es monótona.

#### Cálculo de  $\tilde{q}$ .

El tratamiento aquí es formalmente idéntica a la descrita para f. Si el punto  $\omega$  es patologicamente cercana a algún arco  $\gamma_k$  sobre el círculo unitario, entonces se resuelve

$$
\sigma_k(\xi)=\omega
$$

para el parámetro complejo  $\xi$  y de la ecuación (4.42) se obtiene la aproximación.

Si *w* no está en el caso anterior, entonces se usan las expresiones (4.45) y (4.46) para calcular  $\tilde{g}(\omega)$  con

$$
Q(\omega) \approx \sum_{i=1}^{p} C_i^2 \log(1 - \omega/\sigma_i^2)
$$
 (5.17)

Aquí,  ${C}$ ; son pesos complejos y  ${\sigma}$ ; son puntos de cundratura complejos sobre el círculo unitario. Como con '(5.16), la régla (5.17) se construye de páneles de Gauuas-Legendre y de Gauss- Jacóbbi. de q puntos y

$$
p^* = q \sum_{k=1}^M L^{(k)},
$$

donde  $L^{(k)}$  denota el número de páneles usados para la integración sobre  $\gamma_k$ . Los números  $\{L^{(k)}, p^*, \{C^*\}, \{p^*\}$  son funciones de  $\omega$  pwero que pueden construirse de tal manera que quedan constantes sobre la mayor parte del dominio canónico  $\Delta$ . El número de puntos de cuadratura en estas reglas satisface

$$
p^* \leq qM\tilde{L},
$$

donde  $\bar{L}$  es el número máximo de páneles definidos como en (5.11). El cálculo de estas constantes de cuadratura se efectúan en CONFPACK por la subrutina GQCANP. El cálculo de  $\tilde{g}(\omega)$  se efectúa por la subrutina DMCANP en el caso genral. Si uno desea transfromar solamente puntos sobre la frontera, una subrutina especial BMCANP se proporciona para el caso  $|\omega|=1$ . i.

En el siguiente capítulo se proporcionan los resultados que se obtienen al aplicar estas consideraciones en algunas regiones. J.

ţ

# ESTA TESIS NO BEBE<br>ALIR DE LA BIBLIOTECA SALIR

# Capítulo 6.

# RESULTADOS Y CONCLUSIONES.

En este capítulo se presentan los resultados que se obtienen mediante el uso de las subrutinas del paquete CONFPACK [7].

La frontera de la región y su derivada, se tiene que porporcionar en código fortran v puede generarse mediante el programa pargen proporcionado en confpack. En este programa basta con indicar el nombre del archivo en donde se guardará la curva frontera en forma parametrizada, así como el número de arcos de que consta.

Los arcos pueden ser de cuatro tipos:

- 1 . Segmento rectilíneo.
- 2. Segmento de arco circular.
- 3 . Expresión aritmética compleja y derivada.
- 4 . Expresión aritmética en coordenadas polares y derivada.

## **Mallas Circulares.**

1. La primera región que se estudia está formada por cinco arcos cuya parametrización en el plano complejo está dada por

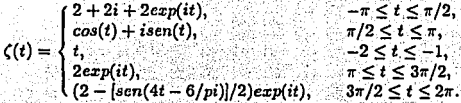

En esta región se genera una malla circular como se muestra a continuación en la figura 20, en donde se escoge como imagen del origen en el plano  $z$ , el origen en el plano w.

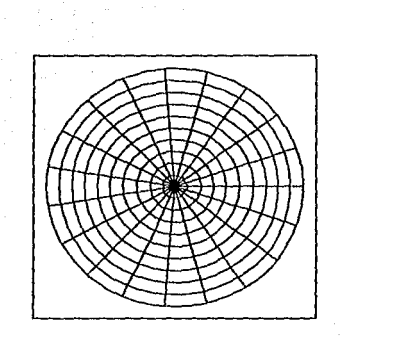

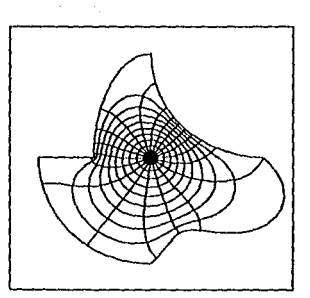

Figura 20.

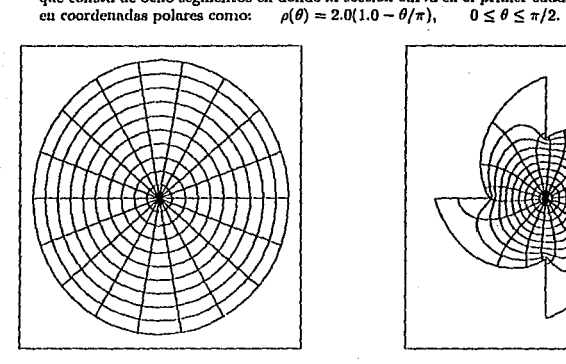

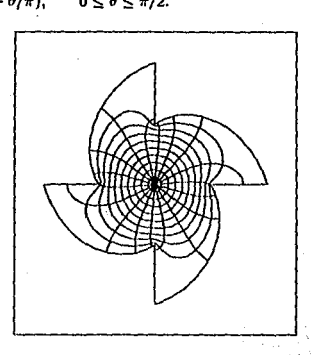

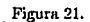

2. La siguiente región, que se presenta en la figura 21, tiene como frontera una curva que consta de ocho segmentos en donde la sección curva en el primer cuadrante está dada

 $82$ 

## Mallas Rectangulares.

A continuación se presentan mallas rectangulares en las mismas region, las cuales se construyen determinando primero la transformación de la región al círculo unitario<br>mediante *confpack* y después con *scpack* se pasa del círculo unitario a un rectángulo, en donde se genera una malla con segmentos paralelos a los ejes, y mediante la composición de las funciones inversas correspondientes, se calcula la malla en la región deseada.

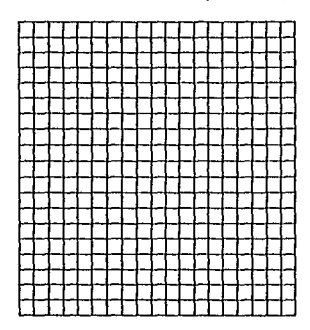

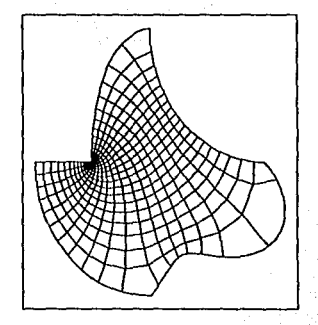

Figura22.

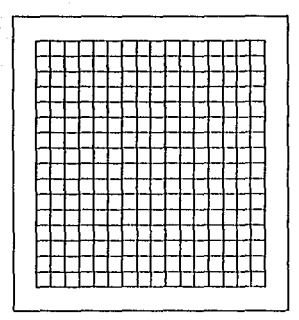

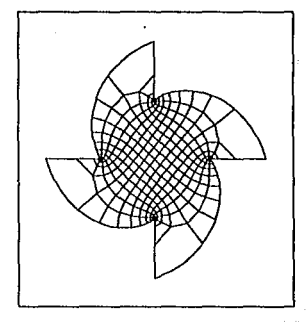

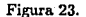

En este capítulo la generación de la malla se efectúa mediante un programa escrito en shell para el sistema operativo UNIX, el cual genera primero el código correspondiente a In frontera y su derivada.

El siguiente paso consiste en checar que la definición de la frontera y la derivada sean consistentes, aproximando la derivada por diferencia finita con la evaluación directa, además de que se verifica que los vértices coincidan.

Como siguiente paso se determinan los nodos y los pesos para la evaluación· de las integrales tonto para evaluar la función como su im•crsa.

A continuación se determina la malla circular si el usuario así lo requiere y si no, se calcula la transformación del círculo unitario al rectángulo usando el paquete SCPACK . . ,. ..

Finalmente se calculan todos los puntos para generar la malla y se guardan los resultados en un archivo que después se pueden visualizar mediante cualquier paquete gráfico.

En las siguientes páginas se proporciona un listado del programa que controla tanto los datos de entrada como las subrutinas requeridas en los cálculos.

```
PROGRAM MALLA
c
        IMPLICIT COMPLEX (C, W, Z)
        COMPLEX ZGRID, CGRID, WGRID<br>DIMENSION QWORK (140), ZGRID (0:20, 0:20), CGRID (0:20, 0:20),
     +WGRID (0:20.0:20)
        INTEGER NVERTS, IER, NOPTS, MNEON, MNJXS, MOUPH, MNCOF, MNSUA, CHN1,
     +MNSUC, MQUCA, CHNL, IBREAK (4), NQ, HLIN, VLIN, KN, II, JJ, I1, I2, L
        COMPLEX PARFUN, C2, ZERO, WSC, 2SC, PH, CA, VIG
        CHARACTER OFL*10, JBNM*4
        LOGICAL INTER
Ć
C PROGRAMA PARA CALCULAR UNA MALLA RECTANGULAR EN UNA REGION DE
C JORDAN USANDO CONfok PARA DETERMINAR LA TRANSFORMACION DE LA CONDE
C REGION AL CIRCULO UNITARIO Y acpack PARA LA TRANSFORMACION DEL
C RECTANGULO AL CIRCULO.
                                                                t yay
Ċ.
        PARAMETER (CHNL-20, CHN1-21, NOPTS-8, NO-3,
     +HNCOF-800, HNSUA-150, MNSUC-200, HNEON-500, HNJXS-50,
     +MOUCA=3000, MOUPH=3000)
C
        INTEGER
     +IGEOM (MNSUA+4).
     +ISNPH(3*MNSUA+6),
     +100PH(2*MNSUA+4),
     +ISNCA (4*MNSUC+6),
     +IQUCA (2*MNSUC+4)
c
      REAL
     +RGEOM (3 *MNSUA+2),
     +RSNPH(2*MNEQN+MNSUA+3*MNJXS+6*MNJXS*NQPTS),
     +ROUPH (3*MQUPH+1),
     +RSNCA (2*MNSUC+4*MNJXS+6*MNJXS*NQPTS+2),
     +BETAM(4), H
c
        COMPLEX VERTS (4), VIMAGS (4), VRECT (4), CENTR, PARFUN, NC,
                                      +20UPH (MOUPH+1), WW, ZZ, WN, ZN,
     +ZSNCA(2*MNCOF+1),
     +ZQUCA (2*MQUCA+1)
\mathbf{C} .
      EXTERNAL DMPRYC, DMCANP, INPTGM, INPTPH, INPTPQ, INPTCA,
     +INPTCO, PARFUN, WSC, QINIT
c
C
        OPEN(CHN1, FILE='resultados.dat')
        DATA ZERO /(0.,0.)/
      CALL INPTGM (IGEOM, RGEOM, CENTR, INTER, CHNL)
      CALL INPTPH (ISNPH, RSNPH, CHNL)
      CALL INPTPO (IQUPH, ROUPH, ZOUPH, CHNL)
      CALL INPTCA (ISNCA, RSNCA, ZSNCA, CHNL)
      CALL INPTCQ (IQUCA, ZQUCA, CHNL)
       C***OPEN(CHNL, FILE-' jbnm')
        READ (CHNL, ' (A4)') JBNM
        CLOSE (CHNL)
        L = INDES (JBNM, ' ' ) - 1IF(L.EQ.-1) L-4
        OFL-JBNM(1:1)//'lc.dat'
        OPEN (CHN1, FILE=OFL)
                                           rsk fatioli
c.
  SELECCION DE LOS VERTICES:
c
        WRITE(*,*) 'CUALES VERTICES USARAS PARA GENERAR LA MALLA ?'
        READ(*,*) (IBREAK(1), 1-1, 4)
C CALCULO DE LOS VERTICES:
c
        DO 10 1-1,4
```
65.000

```
VERTS (I)-PARFUN (IBREAK (I), (-1E+0, 0E+0))
           write(*,*) 'vertices-', verts (i)
c
   10
        CONTINUE
c
c
  CALCULO DE LAS IMAGENES DE LOS VERTICES:
\epsilonNVERTS-4
        CALL DWPHYC (NVERTS, VERTS, VIMAGS, INTER, CENTR, IGEOM, RGEOM,
     +ISNPH.RSNPH.IOUPH.ROUPH.ZOUPH.WANTM.IER)
\mathbf{c}DO 20 K=1.4
              WRITE ( *, *)' Imagenes = ', vimags (k)
è
e 20
         CONTINUE
c
C A PARTIR DE ESTA SECCION SE USA SCOACK PARA CALCULAR
C TRANSFORMACION DEL CIRCULO UNITARIO AL RECTANGULO
ē
  (0,1), (0,0), (h,0) y (h,1)c
         C2 = (1., 0.)D0 30 J=1,4BETAM(J) = -0.5CONTINUE
  30
        CALL OINIT (NVERTS, BETAM, NO, OWORK)
        DO 40 KK-1,4
                                    gina.<br>Rođenja
           VIG-VIMAGS (KK)
           VRECT (KK) = WSC (VIG, KK, ZERO, ZERO, 0, NVERTS, C2,
     +VIMAGS, BETAM, NO, OWORK)
       CONTINUE
  40
c.
C CALCULO DE LOS VERTICES DEL RECTANGULO
c
       C2 = (0., 1.)/ (VRECT(1)-VRECT(2))
       WC = -C2 * VRECT(2)DO 50 KI-1,4
          VRECT(KI) = C2*VRECT(KI) + WCwrite(*,*)'Vertices del rectangulo=', VRECT(KI)
c
  50.
      CONTINUE
                                           çj.
                                              artes
        H-ABS (VRECT (3) - VRECT (2) )
c
C LECTURA DE NUMERO DE LINEAS HORIZONTALES Y VERTICALES:
                                                               الشراء
c.
        WRITE (*, *) 'DAME NUMERO DE LINEAS HORIZONTALES Y VERTICALES'
        READ (*, *) HLIN, VLIN
C
c
  GENERACION DE LA MALLA EN EL RECTANGULO Y CALCULO DE LOS PUNTOS
C CORRESPONDIENTES EN EL CIRCULO UNITARIO.
c
        DO 70 J-0, VLIN+1
         I1=0I2 = HLINK + 1IF(J.EQ.0.OR.J.EQ.VLIN+1) 11-1
        \cdot IF(J.EQ.0.OR.J.EQ.VLIN+1) I2-HLIN
            DO 60 I-Il, I2
              WW-CMPLX((I*H)/FLOAT(VLIN+1), FLOAT(J)/FLOAT(HLIN+1))
c
              write(*) ww,i,j
              ZGRID (I.J)-WW
              CALL NEARW (WW, 2N, WN, KN, NVERTS, VIMAGS, WC, VRECT, BETAM)
              write(*,*)vRECT(kn),VIMAGS(kn),kn.
c
              IER = 0IGUESS - 1IF(I.EQ.II) IGUESS = 0ZZ=ZSC (WW, IGUESS, ZZ, ZN, WN, KN, 1.E-4, IER, NVERTS, C2,
                     VIMAGS, WC, VRECT, BETAM, NO, OWORK)
     \ddot{}CGRID(I, J) = 2260
             CONTINUE
   70
        CONTINUE
c
```

```
C ASIGNACION DE LOS VALORES EN LOS VERTICES: 
  c 
            ZGRID (O, 0) •ZERO 
            ZGRID (HLIN+l, O)•CMPLX (8, O,) 
ZGRID (0, VLIN+l)•CMPLX (O., l ,) 
            ZGRID (HLIN+l, VLIN+l) •CMPLX(B, 1.) 
            CGRID (O, 0)•VIMAGS(2) 
            CGRID (HLIN+l, O)•VIMAGS (3) 
            CGRID (0, VLIN+l)•VIMAGS (1) 
            CGRID (HLIN+1, VLIN+1) = VIMAGS (4)
  c 
 C CALCULO DE LOS PUNTOS CORRESPONDIENTES EN LA REGION FISICA: 
  c<br>c
                                                                    ian<br>Ma
            c DO 90 JJ•O, VLIN+l 
              IA•O 
              IB-BLIN+l ' 
              IF (JJ.EQ,0.0R.JJ ,EQ. VLIN+l) IA•l 
              IF (JJ, EQ.0 .OR. JJ. EQ. VLIN+1) IB•BLIN<br>DO 80 1I-IA, IB<br>"P-CCCVD (YY ...TI)
              DO 80 II•IA, IB 
                CA•CGRID (II, JJ) 
                CALL DMCANP (1, PB, CA, INTER, CENTR, IGEOM, RGEOM, ISNCA,
        +RSNCA, ZSNCA, IQUCI\, ZQUCA, • TRUE., IER) 
                WGRID (II, JJ) = PHP W
e write(*,*)ph,ii,jj<br>80 CONTINUE
      0 CONTINUE<br>90 CONTINUE
           CONTINUE
  c 
 C VALORES CONOCIDOS: 
  e 
            WGRID(O, O)•VERTS(2) 
            WGRID (BLIN+l, 0) •VERTS (3) 
            WGRID (BLIN+l, VLIN+l)-VERTS (4) 
            WGRID (0, VLIN+l)•VERTS (1) 
 e 
 C ESCRITURA DE LOS DATOS: 
  c<br>WRITE(21,'(2(2X,I2),F8.4)') BLIN,VLIN,B<br>WRITE(21,')' f LINEAS HORIZONTALES'<br>DO 92 JJ=1,BLIN
              DO 94 II•O, VLIN+l 
  e write(*,*) zgrid(i1,jj),wgrid(i1,jj)<br>
WRITE(21,'(4(2x, FB.4))') ZGRID(II,JJ),WGRID(II,JJ)
      94 CONTINUE 
      WRITE(21, *)' f' 92 CONTINUE 
            WRITE (21, "')' ILINEAS VERTICALES' 
            DO 110 RK-1, VLIN 
              DO 100 MM•O, BLIN+l 
  e write(*,*) zgrid(kk,mm),wgrid(kk,mm)<br>
WRITE(21,' (4(2x,F8.4))') ZGRID(KK,HM),WGRID(KK,HM)
    100 CONTINUE 
    WRITE (21, *)' f' 110 CONTINUE 
            CLOSE(21) 
            STOP 
            END 부분 등장
```
소용되는 아이에서

```
#!/bin/sh
#8(#)mapeo.sh
MAKE-make
trap "rm *.trace; exit" 1 2
echo -n "YA TIENES EL ARCHIVO DE LA FRONTERA [8/n] ? "
read ya_no
    if y = 5 , y = 5 , y = 5 , y = 5then
       echo -n "Como se llama (sin extension) ? "
       read nom archivo
                              그리아 전 원소에있다
     else
echo "SENERACION DEL CODIGO FORTRAN PARA LA FRONTERA: ... "
echo<sup>"</sup>
                                  <u>as a come este commun</u>
pargen
echo "CHECA TUS DATOS"
                           - 1991년 <del>- 199</del>
echo<sup>**</sup>
echo -n "Nombre del archivo frontera: "
cat pgenin<br>echo ""<br>echo - ""RIGHT ? (y|n] "<br>read yes no
                                       경우 없어?
read yes_no
        If l "$yes_no" = n - o "$yes_no" = N ]
         then
           echo "Corrige los errores"<br>vi pgenin
           cat pgenin<br>cat pgenin | pargen
                                       ing alaw 1994 (nombor)<br>1995 yang kalendari seba
                                   - Adolf
         f_1.
echo -n "Cual es el nombre del archivo frontera (sin extension) ? "
read nom archivo" and a contract of the second second contract of the second second second second second second second second second second second second second second second second second second second second second secon
   fi
         if [-f] snom_archivo.f ]then
        echo "El archivo no existe"
          echo "Teclea otra vez el nombre"
           \begin{minipage}{0.9\linewidth} \textbf{read from a return} \end{minipage}344 S R
echo ***************************
                                        gan at al
echo * ETAPA DE COMPILACION ... "
echo #20012000 50000 30000 50000 5000
                                                    \omega_{\rm O_2}COMPILACIÓN DEL PROGRAMA DE LA PRONIERA
curva-Snom_archivo.f
                            export curva
                                          화 내
                                                AN 48
      SMAKE frontera
      1f [ 67 ] 37$ 품
         then
          echo "El programa $nom_archivo.f tiene un error"
          √exit∷ ∷
                 en kristie
                                    家務機 勝尾の球
                             12.12.XX
        H^2COMPILACION DEL CHECADOR
       SMAKE checador
                                           31 D. A
                             보도를 드린
                                    승규는 사고의
       16 ( 57 ) = 0.1
   \mathcal{L}_{\mathcal{F}} .
                                 승규의
        then
         echo "ERROR DE COMPILACION EN checador.f ..."
                                          燃料的
      echo " CHECANDO LA FRONTERA ... "
        The Book Society of Light Company (1996)<br>1996: Carl Company (1996)<br>1996: Carl Company (1996), 1997
```

```
echo "
checador
  COMPILACION Y GENERACION DEL ARCHIVO 'jobin'
\bullet٠
          SMAKE gen_jobin
                                 dia ne
                                             48
      1f [37 - 0]A
       then
          echo "ERROR DE COMPILACION EN gen_jobin.f ..
          exit
       ££
                                                             πì
  COMPILACION DE JACOBBIL.F
٠
Ä
                                 94.
  SMAKE jacobbil
       if [S2] = 0]then
           echo "ERROR DE COMPILACION PARA jacobbil.f ..."
         J.
          exit
                             الوقيون كالأنفذ
       £1
COMPILACION DE QUADI.F
  SMAKE quadl
     11 [52 ]-0 ]then
         echo "ERROR DE COMPILACION PARA quadl.f ..."
         exit
     f_1COMPILACION DE CONDICION.F
                                   ya Alb
  SMAKE condicion
    \frac{1f}{r} \frac{187}{r} \frac{1}{r} 0 \frac{1}{r} \frac{1}{r} \frac{1}{r} \frac{1}{r} \frac{1}{r} \frac{1}{r} \frac{1}{r} \frac{1}{r} \frac{1}{r} \frac{1}{r} \frac{1}{r} \frac{1}{r} \frac{1}{r} \frac{1}{r} \frac{1}{r} \frac{1}{r} \frac{1}{r} \frac{1}{r} \frac{1}{œ.
    \leq then
        echo "ERROR DE COMPILACION PARA condicion.f ..."
        'exit®⊠
    £i.
                                                 aliana
  COMPILACION DE JACOBBI2.F
                           Aleg<sub>o</sub>
  SMAKE jacobbi2
                        vilje.<br>Sta
    15.152.1 - 0.1ły,
        then
        echo "ERROR DE COMPILACION PARA jacobbi2.f ... "
       exit :
                                   and a Po
   . £1
ŧ
  COMPILACION DE QUAD2.F
  SMAKE quad2.
  \times 12 (182.1 - 0.1)kk lei
       then
       echo "ERROR DE COMPILACION PARA quad2.f ..."
      SEXIE
   .fi
  COMPILACION DE CURNIVEL.F.
                    enes de
                      未来的学
                                         e ma
  SMAKE curnivel
                                             ies pily
 15 (57 1 - 0)
                                      Wik
                          i konta
        then
        echo "ERROR DE COMPILACION PARA curnivel.f ..."
        exit
   E_{\rm L}
```
ł

```
# COMPILACION DE malla.f
                istor,
       SMAKE malla
      if 1.571 = 0.1then
           echo "ERROR DE COMPILACION EN malla.f"
      N.
         ext975
       \mathbf{f} \mathbf{i} .
                             gabat
                                    - teA
÷
echo "********************************
echo " ETAPA DE GENERACION DEL MALLADO ..."
echo *
       gen_jobin
       jacobbil
       quad 1condicion
       jacobbi2
       quad2
qencra() iecho -- n "QUIERES UNA MALLA circular O rectangular (c/r) ? "
read circ_rec
                                1922 SK RADIO
             1991년 - 1991년 1월 10일<br>1992년 - 1992년 1월 1일
echo "
       If ["$circ_rec" = c ]
         then
                     그스, 가능 배울
         curnivel<sup>****</sup>
         echo -n "Los resultados se guardaron en $nom_archivo"
         echo "le" William Anglick Company and School
         echo.
                                                            ÷
      else
                                   malla
                           E Stanbi
         echo -n "Los resultados se guardaron en $nom archivo"
         echo "le:dat" \qquad \qquad echo "
                                          di sebel
    \mathbb{Z} \mathbf{H} .
                                                       s bos
echo - n "QUIERES GENERAR OTRA MALLA [s/n] ?"
                                                        W.
read otra
            독일
\mathbf{1}genera
      if('%otra" = s')then
         genera
    i je zine ver
exit
```
# **BIBLIOGRAFÍA**

- [1] Henrici, Peter., Applied and Computational Complex Analysis (1974). A Wiley-Interscience Publication. Vol. I.
- [2] Henrici, Peter., Applied and Computacional Complex Anlysis (1986), A Wiley-Interscience Publication. Vol III.
- [3] Jerrold E. Marsden, Basic Complex Analysis. (1973), W. H. Freeman and Company, San Francisco.
- [4] Ahlfors, L. V. Complex Analysis (1953). McGraw-Hill, New York.
- [5] A. Markushevich, Teoría de las Funciones Analíticas (1978). Editorial MIR MOSCU.
- [6] Lloyd N. Trefethen, SCPAK: User's Guide (1983), Courant Institute of Mathematical Science, New York University.
- [7] David M. Hough, User's Guide to CONFPACK (1993), CAMAC Report DH93.01, Division of Mathematics, Couventry University.
- [8] David M. Hough, Conformal Mapping and Fourier-Jacobi Aproximations(1990), Computational Methods and Function Theory Proceedings, Valparaiso 1990.
- [9] Lloyd N. Trefethen, Numerical Computation of the SCHWARZ-CHRISTOFFEL Transformation (1979), Computer Science Department, Stanford University.
- [10] David M. Hough, Jacobi polinomial solution of the first kind integral equation for the numerical conformal mapping. (1984), J. Comput. Appl. Math. 13(1985), 359-369
- [11] J. D. Jackson, Classical Electrodynamics (1975), John Wiley & Sons Inc.
- [12] Samuel D. Conte & Carl de Boor, Elementary Numerical Analysis: An Algoritmic Approach (1981), Tercera Edición, McGraw-Hill, Inc.
- [13] Joe F. Thompson, Z. U. A. Warsi & C. Wayne Mastin, Numerical Grid Generation: Foundations and Applications (1985), North-Holland.
- [14] J. L. Castellanos Noda, Generación Numérica de Redes Usando Newton Truncado

(1995), Tesis Presentada en Opción al Grado Científico de Doctor en Ciencias Matemáticas, Habana, Cuba.

- [15] P. Barrera S., L. Castellanos Noda & A. Pérez Domínguez, Métodos Variacionales Discretos para la Generación de Mallas (1994).
- [16] Philip Rabinowitz, Numerical Methods for Nonlinear Algebraic Equations. (1970), Gordon and Breach Science Pub., New York.

a Portugal